# L e i t f a d e n

## Hinweise zum Schreiben wissenschaftlicher Arbeiten

Ein Ratgeber von Lisa Haase

Universell und interdisziplinär, für den privaten Gebrauch und ohne Gewähr. Ich bitte darum, wichtige Aspekte mit den Vorgaben des zuständigen Instituts abzugleichen.

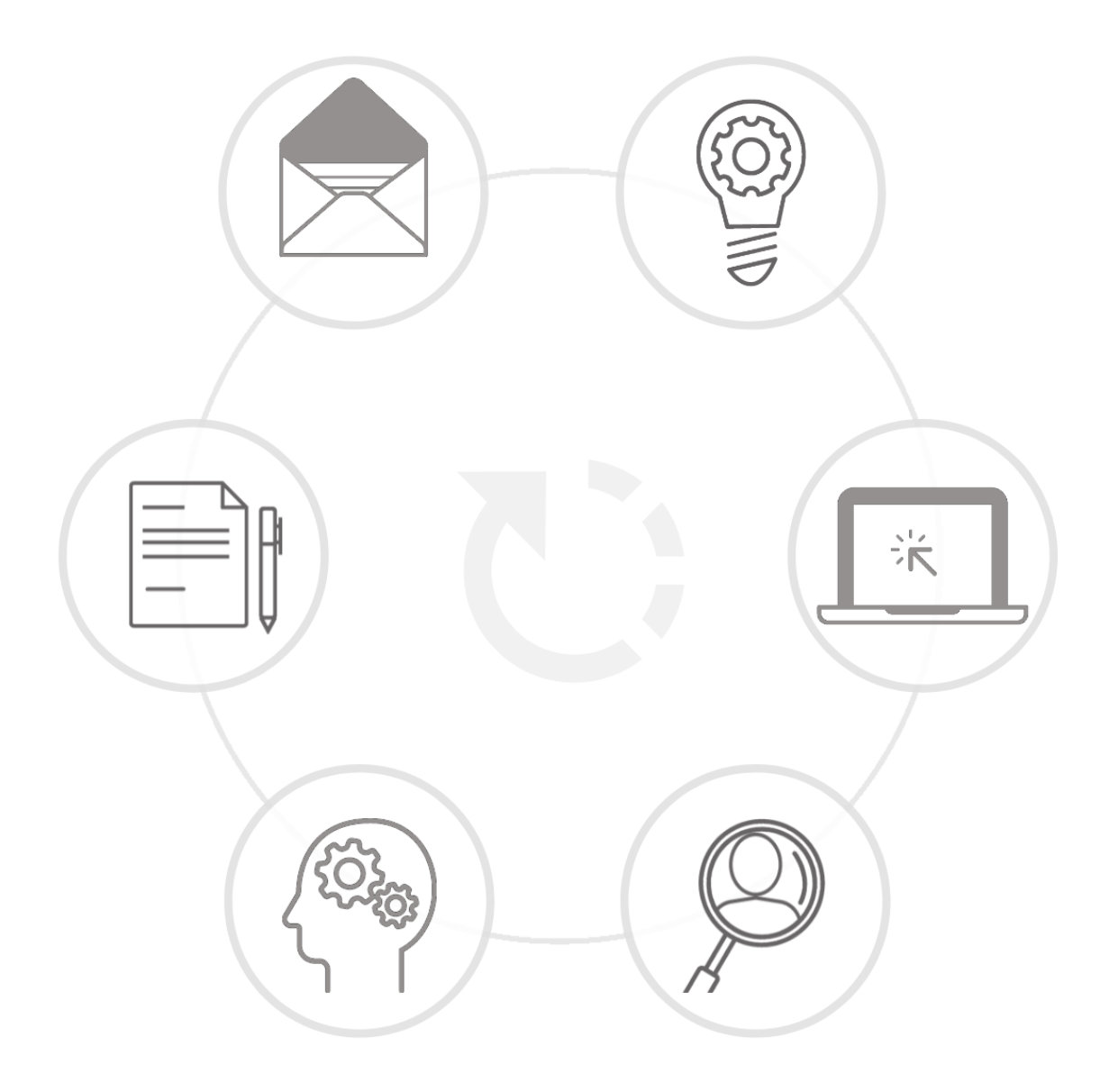

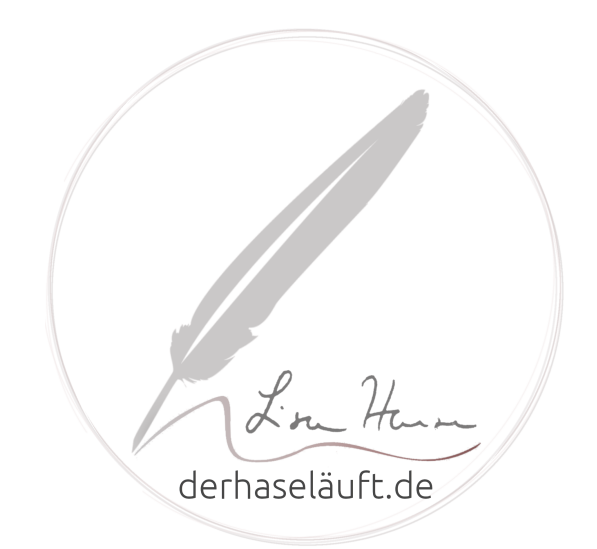

Rechtliche Hinweise zum Ratgeber: *Leitfaden. Hinweise zum Schreiben wissenschaftlicher Arbeiten*

> © Lisa Haase, 2021. Veröffentlicht auf: [https://derhaseläuft.de](https://xn--derhaseluft-s8a.de/) Kontakt: [wie@derhaseläuft.de](mailto:wie@derhasel%C3%A4uft.de)

Private Nutzung und unveränderte Weitergabe kostenfrei. Dieses Werk ist lizenziert unter:

[CC BY-NC-ND 4.0](https://creativecommons.org/licenses/by-nc-nd/4.0/deed.de)

(Namensnennung, nicht kommerziell, keine Bearbeitung).

### INHALT

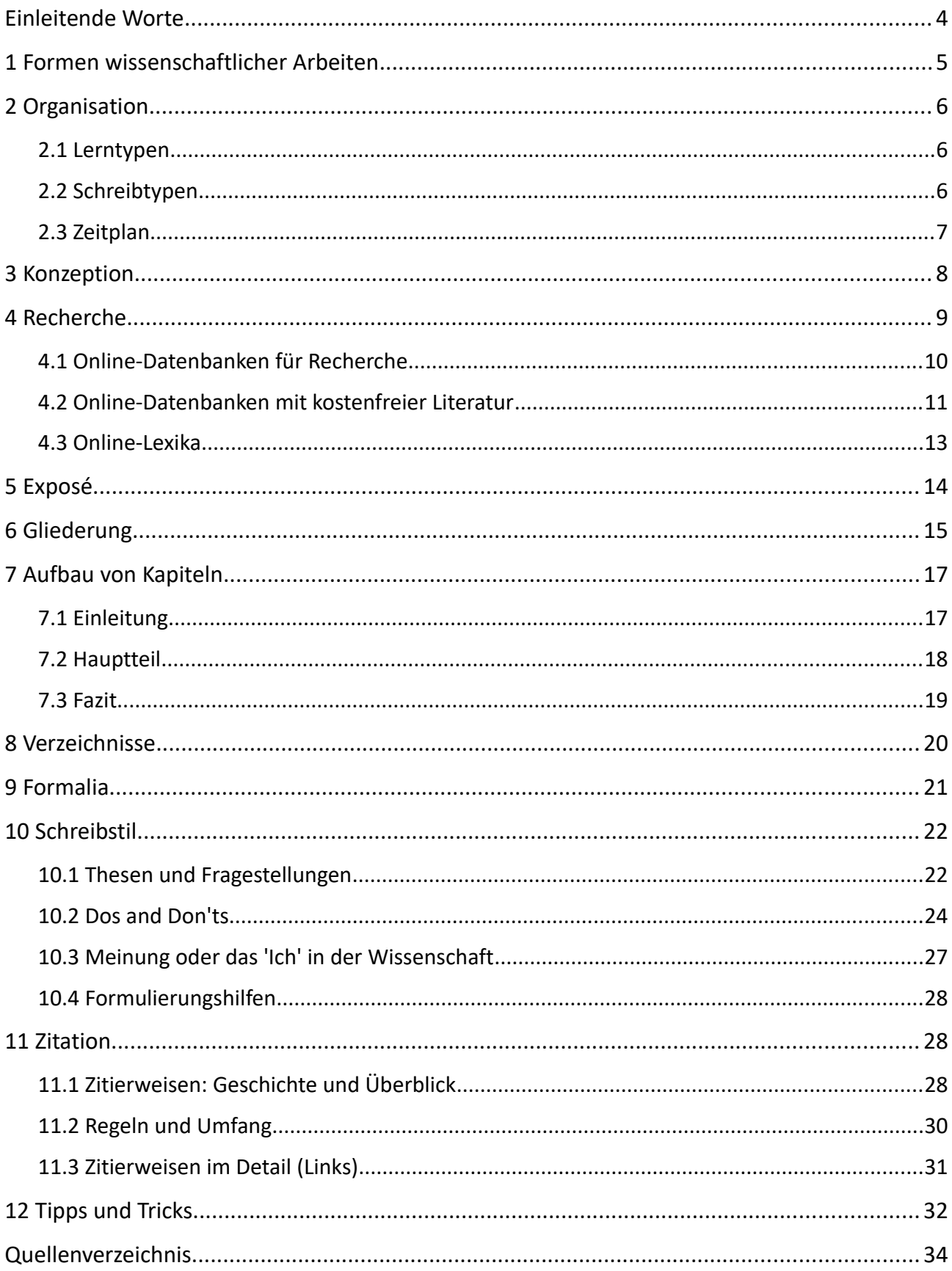

### <span id="page-3-0"></span>EINLEITENDE WORTE

Bei meinen Lektoraten und in Gesprächen mit Studierenden diverser Disziplinen tauchen immer wieder ähnliche Fragen und Probleme auf. In diesem Leitfaden stelle ich die Aspekte des wissenschaftlichen Arbeitens übersichtlich zusammen. Der Leitfaden ist gedacht für Personen, die von mir in ihrem Schreibprozess begleitet werden, sowie für deren und meine Freunde und Freundinnen.

### **Was du in diesem Leitfaden findest**

- Die Basics des wissenschaftlichen Arbeitens, exemplarisch erklärt
- Handreichungen zu Recherche-, Konzeptions- und Schreibphase
- $\triangleright$  Tipps und Tricks für Arbeitsablauf. Strukturierung und Organisation

### **Was dieser Leitfaden nicht ist**

- Eine Antwort auf themenspezifische Fragen
- Ein Leitfaden für institutsspezifische Vorgaben
- Eine Lösung für situationsspezifische Probleme

Ich gebe keine Gewähr auf Vollständigkeit. Der Leitfaden basiert auf meiner persönlichen Erfahrung, im Schreiben und im Gespräch mit Studierenden. Er sollte als ein Einstieg ins wissenschaftliche Arbeiten genutzt werden. Der Leitfaden ist interdisziplinär ausgerichtet, aber aus geisteswissenschaftlicher Perspektive geschrieben. Ich weise darauf hin, dass viele Universitäten und Institute eigene Leitfäden oder Vorgaben auf ihren Websites zur Verfügung stellen. Besonders die Aspekte 'Form' und 'Zitation' solltest du unbedingt mit den Vorgaben deines Instituts abgleichen.

Im Leitfaden verweise ich stellenweise auf Websites und Programme. Es handelt sich dabei um Materialien, die ich persönlich verwende und empfehle. Alle können kostenfrei genutzt werden.

Wenn dir in diesem Leitfaden etwas auffällt, du offene Fragen und Interesse an einem persönlichen Coaching und/oder Lektorat hast, dann kontaktiere mich gern per E-Mail.

Ich wünsche dir viel Erfolg bei deiner wissenschaftlichen Arbeit!

Los Home

[https://derhaseläuft.de](https://xn--derhaseluft-s8a.de/) [wie@derhaseläuft.de](mailto:wie@derhasel%C3%A4uft.de?subject=Anfrage)

Wenn dir dieser Leitfaden geholfen hat und du meine Arbeit unterstützen möchtest, kannst du mir gern einen 'Kaffee ausgeben' unter: [ko-fi.com/lisahaase.](https://www.ko-fi.com/lisahaase) Danke!

### <span id="page-4-0"></span>1 FORMEN WISSENSCHAFTLICHER ARBEITEN

Wissenschaftliche Arbeiten können in unterschiedlicher Form geschrieben werden. Dazu zählen: Aufsätze, Artikel, Essays, Hausarbeiten und Monographien. Studentische Leistungen haben meist die Formen **Essay** oder **Hausarbeit***.* Sie unterscheiden sich in folgenden Aspekten:

### **Form**

Eine Hausarbeit ist gegliedert in: Deckblatt, Inhaltsverzeichnis, Einleitung, Kapitel und Unterkapitel, Fazit und Quellenverzeichnisse. Ein Essay kann freier gestaltet werden. Ein Deckblatt, Inhaltsverzeichnis und Kapitelüberschriften sind optional. Bei kurzen Essays sollte auf Überschriften verzichtet werden. Ein Titel, ein einleitender und ein abschließender Absatz (Schema Einleitung – Hauptteil – Schluss) sowie ein Quellenverzeichnis sind bei jedem wissenschaftlichen Text ein Muss.

#### **Inhalt**

Eine Hausarbeit hat meist einen größeren Umfang als ein Essay. In einer Hausarbeit können mehrere Aspekte eines Themas beleuchtet und Nebenstränge in Unterkapiteln verfolgt werden. Das Thema eines Essays ist enger umgrenzt. Ein Essay thematisiert eine spezifische These oder Fragestellung, diskutiert die Meinung eines Autors / einer Autorin zu einem Thema oder ordnet eine These kritisch in einen Diskurs ein. Das Schema 'Einleitung – Hauptteil – Schluss' ist bei einem Essay oft 'Enge Fragestellung – Argumentation (Für und Wider) – Bewertung'. Das Quellenverzeichnis eines Essays ist dementsprechend weniger umfangreich als bei einer Hausarbeit.

#### **Stil**

Der Stil eines Essays ist freier als jener einer Hausarbeit. In einem Essay können im Gegensatz zur Hausarbeit (sofern zum Thema passend) alltagssprachliche Formulierungen, Neologismen oder Übertreibungen verwendet werden. Wichtig ist, einen kohärenten Stil zu wählen. In allen wissenschaftlichen Texten muss die Herkunft eines Gedankengangs klar erkennbar sein. In Essays wird weitgehend auf direkte Zitate verzichtet. Gedankengänge anderer Autoren werden umschrieben und (abhängig vom Zitierstil) mit z. B. 'vgl. X' gekennzeichnet. Ausschweifende Fußnoten sind in Essays nicht vorgesehen.

#### **Meinung**

Eine Hausarbeit ordnet sich in einen wissenschaftlichen Diskurs ein und vertritt einen Standpunkt, der in allen Aspekten auf diesen Diskurs bezogen sein muss. Thesen, die auf eigener Meinung gründen, dürfen nur in Ausnahmefällen formuliert werden. In einem Essay darf auf der Basis eigener Erfahrungen argumentiert oder ein Thema kritisch eingeordnet werden. Beachte, dass die eigene Meinung notwendig als solche gekennzeichnet und erkennbar sein muss. So wie die Meinung anderer Personen mit Zitaten gekennzeichnet wird, kann die eigene Meinung z. B. durch 'm. E.' (meines Erachtens) gekennzeichnet werden. Siehe dazu Kapitel *[10.3 Meinung oder das 'Ich' in der Wissenschaft.](#page-26-0)*

### <span id="page-5-2"></span>2 ORGANISATION

Beim wissenschaftlichen Arbeiten gibt es nicht einen 'goldenen Weg'. Finde heraus, wie du dich am besten organisieren kannst. Du kannst deine Arbeitsweise an deine Bedürfnisse, d. h. an deinen Arbeits- und Lerntyp anpassen. Frage dich dafür zunächst: *Wie lerne ich? Welche Form der Organisation unterstützt mich beim Arbeiten?* Um deine adäquate Arbeitsweise zu finden, kannst du dich an der folgenden Aufstellung orientieren. Beachte dabei: Typologien bieten dir keine Anweisung, sondern Denkanreize. Jede Typologie verweist auf Pole, zwischen denen sich ein Spektrum an Typen entfaltet. Du bist keiner dieser 'Typen', sondern irgendwo dazwischen.

### <span id="page-5-1"></span>2.1 Lerntypen

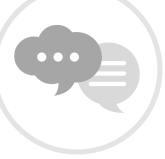

### **Der sprachliche Typ**

Wenn du dir Inhalte und Themen sprachlich aneignest, kann es dir helfen, deine Thesen und Fragen mehrfach in unterschiedlicher Form aufzuschreiben. Du kannst Notizhefte anlegen, ein Exposé formulieren oder deinen Arbeitsplan in einer Tabelle erfassen.

### **Der visuelle Typ**

Wenn du Themen durchdenkst, indem du sie dir verbildlichst, kannst du dein Thema in Formen und Farben aufbereiten. Du kannst dein Thema in Unterthemen unterteilen und jedem Aspekt eine Farbe zuordnen. Du kannst deine Notizen ordnen, indem du die betreffenden Thesen in diesen Farben markierst. Wenn du bereits eine Gliederung für deine Arbeit hast, kannst du die Gliederungspunkte mit Farben verknüpfen.

Visuelle Typen profitieren von Mindmaps. Ein Online-Tool zum Erstellen von Mindmaps (auch mit mehreren Personen) ist z. B. 'Miro': [https://miro.com.](https://miro.com/)

### **Der kommunikative Typ**

Wenn du Themen im Gespräch mit anderen Personen durchdenkst oder dir auditives Lernen leicht fällt, kannst du dir dein Thema mit Vorträgen, Vorlesungen, Podcasts oder im Dialog aneignen. Viele Hochschulen bieten Vorlesungen zum Download an. Auf Youtube findest du nicht nur Katzen-Videos, sondern auch Vorträge zu Fachthemen. Suche das Gespräch mit Kommiliton:innen. Vielleicht schreibt eine andere Person gerade an einem ähnlichen Thema? Du musst deine Fragen nicht alleine durchdenken.

### <span id="page-5-0"></span>2.2 Schreibtypen

Je nach deinen Bedürfnissen kannst du deine Arbeitsweise zwischen diesen Polen gestalten.

### **Der kreative Typ**

Wenn du wissenschaftliche Ideen spontan nimmst, wie sie kommen, bist du der kreative Typ. Dieser Typ zeichnet sich durch (scheinbares) Chaos aus. Die Lektüre-, Konzeptionsund Schreibphase gehen ineinander über. Schon während der Recherche beginnt das Schreiben. Wenn der kreative Typ einen Gedanken hat, schreibt er diesen sofort auf.

Über Wochen spinnt er Absatz um Absatz, verschiebt und vertauscht Absätze oder schreibt sie um. Dieser Typ entwirft keine Struktur für seine Arbeit, sondern die Struktur entwickelt sich im Laufe der Arbeit. Er findet keinen Plan, sondern der Plan findet ihn.

### **Der strukturierte Typ**

Wenn du Projekte nicht ohne formvollendeten Plan beginnst, bist du der strukturierte Typ. Bei diesem Typ sind Lektüre-, Konzeptions- und Schreibphase streng getrennt. Der strukturierte Typ liebt Pläne und Tabellen. Er ordnet seine Notizen streng nach Thema und Datum. Er entwirft mehrfach alternative Gliederungen und passt seinen Zeitplan an. Erst wenn alles vorbereitet ist – die Lektüre gelesen, der rote Faden gefunden, das Dokument formatiert – beginnt der strukturierte Typ zu schreiben. 'Mit dem Schreiben beginnen' heißt für ihn: Die Absätze jedes Kapitels inhaltlich planen und alle Notizen in die Unterpunkte der Gliederung übertragen. Der strukturierte Typ formuliert seine Arbeit erst, wenn alle Absätze mit Stichpunkten gefüllt sind. Wenn er beim Schreiben Ideen hat, die seinem Plan widersprechen, verwirft er diese zugunsten der Struktur (oder schreibt sie in eins seiner streng sortierten Notizhefte).

### <span id="page-6-0"></span>2.3 Zeitplan

Wenn du einen Zeitplan für deine wissenschaftliche Arbeit erstellst, kannst du Folgendes beachten:

### **Reihenfolge**

Frage dich, welche Arbeitsschritte notwendig aufeinander aufbauen, und erledige diese zuerst. Eine mögliche Reihenfolge eines Zeitplans ist: Recherche → Lektüre → Konzeption → Gliederung → Exposé → Forschung/Empirie →Formatierung → Schreiben in Stichpunkten → Schreiben als Fließtext → Korrekturen und Änderungen → Abgabe.

### **Realistisch**

Erstelle deinen Zeitplan gemäß deinen individuellen Möglichkeiten und überfordere dich nicht. Wenn deine Arbeit von fremden Personen abhängt (z. B. Umfrage), informiere dich vorab über deren zeitliche Verfügbarkeit (Urlaub, Feiertage, Schulferien). Kläre frühzeitig, wer deine Arbeit im Hinblick auf Rechtschreibung, Grammatik, Formalia und inhaltliche Kohärenz prüft und wie viel Zeit die Person / die Personen dafür benötigen.

### **Keine Vergleiche**

Vergleiche dein Tempo nicht mit dem Tempo deiner Kommiliton:innen. Jede Person und jede Arbeitsweise ist anders.

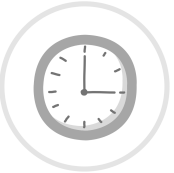

### **Puffer**

Plane Puffer-Zeit ein. Oft treten im Schreibprozess unerwartet Probleme auf. Wenn nicht, um so besser! Früher abgeben ist immer möglich.

Für die Organisation von Arbeitsprozessen empfehle ich das Programm 'Notion', zu finden unter: [https://www.notion.so.](https://www.notion.so/) Eine tabellarische Aufstellung von weiterer Software, die wissenschaftliche Arbeitsprozesse unterstützen kann, findest du auf 'Sosciso': [https://www.sosciso.de/de/software.](https://www.sosciso.de/de/software/)

### <span id="page-7-0"></span>**3 KONZEPTION**

Manche Institute vergeben konkrete Themen für Haus- und Abschlussarbeiten. Andere geben das Themenfeld vor und wieder andere lassen Studierenden die freie Wahl, welches Thema sie im Rahmen eines Seminars oder Modul bearbeiten möchten. Hier stellt sich die Frage: *Wie finde ich ein Thema und wie konkretisiere ich meine Fragestellung?* Beim 'Festnageln' deines Themas können dich folgende Fragen leiten. Die Fragen sind zugleich der Grundstein für ein Exposé (Kapitel 5).

### **Welches Themenfeld interessiert mich?**

Konkretisiere den Diskurs, den Gegenstand, das Problem, den Autor oder die Autorin, der oder die dich interessiert - kurz das Themenfeld, in dem du forschen möchtest. Formuliere einen oder mehrere, alternative vorläufige Arbeitstitel. Passe diese im Verlauf der Konzeptionsphase an.

### **An welchem Punkt startet meine Arbeit?**

Formuliere Ausgangsthesen, auf denen deine Arbeit basiert. Z. B. *Meine Arbeit basiert auf der These, dass 'Homeoffice' ein zukunftsweisendes Konzept für Stakeholder mit unterschiedlichen Interessenlagen ist.*

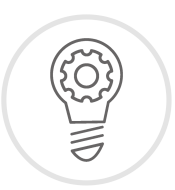

### **Welche Art von Frage bzw. Thema untersucht meine Arbeit?**

Kläre, welche Art von Fragestellung du in deiner Arbeit verfolgst. Mit dieser geht die Art der geeigneten Methodik einher. Wissenschaftliche Texte können sich u. a. mit einem Phänomen, einer Theorie oder einer Methode befassen. Eine Forschungsfrage kann sich z. B. beziehen auf das Verhältnis zwischen Standpunkten, das Anwendungspotential einer Theorie oder einen empirischen Versuch. Du kannst eine Frage unabhängig von Zeit und Autor:in oder beschränkt auf eine Zeit und/oder Autor:innen stellen. Beim Thema 'Homeoffice' kannst du z. B. fragen: *Was sind die Kernaspekte des Konzepts 'Homeoffice'?* Oder: *Wie bewertet der Autor X das Konzept 'Homeoffice'?* 

### **Welche Fragestellung verfolgt meine Arbeit?**

Überlege dir, was du in deiner Arbeit herausfinden möchtest. Formuliere Fragen: Eine 'große Frage' (1), die sich über deine gesamte Arbeit spinnt, und Teilfragen (2), die in einzelnen Kapiteln behandelt werden und zur Beantwortung der 'großen Frage' führen.

Z. B. (1) *Welche Positionen nehmen Stakeholder in Bezug auf das Konzept 'Homeoffice' ein?* (2) *Welche Vorteile genießen Mitarbeitende im Homeoffice? Wie stehen Führungskräfte zu dem Konzept? Welche ökonomischen und ökologischen Aspekte sind zu berücksichtigen?*

### **Welche Hypothesen prüfe ich in meiner Arbeit?**

Definiere, welche Überzeugung du mit deiner Arbeit legitimieren bzw. für welche These du in deiner Arbeit argumentieren möchtest. Du kannst, wie bei den Fragen, eine 'große These' und kapitelspezifische Teilthesen formulieren. Z. B. *In meiner Arbeit prüfe ich die These, dass das Konzept 'Homeoffice' einen Mehrwert für Stakeholder von Betrieben der digitalen Kommunikation bietet.* Zur Formulierung von Fragen und Thesen siehe Kapitel *[10.1 Thesen und Fragestellungen.](#page-21-0)*

### **Mit welcher Methode arbeite ich?**

Vergleiche deine Ausgangsthesen und deine Hypothesen. Lege fest, mit welcher wissenschaftlichen Methode du deine Fragestellungen bearbeiten kannst. Wissenschaftliche Methoden sind z. B.: empirische Untersuchung, Vergleich zweier Positionen, kritische Diskussion, historischer Vergleich, anwendungsorientierte Diskussion, Entwicklung einer Handlungsempfehlung, Definition eines umstrittenen Begriffs, Gegenüberstellung von Konzepten zur Lösung eines Problems etc. Z. B. *Ich erarbeite das Thema, indem ich die Interessenlagen von Stakeholdern zu 'Homeoffice' ver-*

### **Welche Literatur verwende ich?**

Stelle eine Literatur-Liste zusammen und sortiere sie nach Priorität sowie in Primär- und Sekundärliteratur. Überlege dir, für welches Kapitel du welche Literatur primär verwenden wirst.

*gleiche und eine Handlungsempfehlung für Betriebe im Bereich digitale Kommunikation formuliere.*

### **Benötige ich andere Materialien?**

Kläre frühzeitig, ob du für deine Fragestellung eigene Untersuchungen, z. B. Interviews oder eine qualitative Umfrage, einbeziehst. Wenn das der Fall ist, berücksichtige

diese Leistungen unbedingt bei der Erstellung deines Zeitplans.

### <span id="page-8-0"></span>4 RECHERCHE

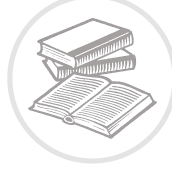

Wissenschaftliche Literatur kann anhand von vier Möglichkeiten recherchiert werden: (1) in Literatur-Datenbanken, (2) in Bibliotheken, (3) in Lexika und (4) in Quellenverzeichnissen. Achte bei deiner Recherche darauf, dass du ausschließlich wissenschaftliche, d. h. keine populäre Literatur verwendest. Themenspezifische Ausnahmen sind natürlich möglich. Wenn dein Thema *Die Rolle digitaler Medien für soziales Verhalten während der Corona-Pandemie in Deutschland* ist, darfst oder musst du vermutlich Social Media Kanäle, Youtube-Videos etc. zitieren.

Die Recherche für eine Arbeit startet meist mit (1) und (2). Wenn du das Themenfeld, den Gegenstand oder den Bereich deiner Arbeit definiert hast, schlage die 'großen Begriffe' deines Themas zunächst in einer Literatur-Datenbank nach. Wenn du eher ein 'haptischer Typ' bist, kannst du in deiner örtlichen Bibliothek direkt am Regal recherchieren. Im Gegensatz zu Online-Datenbanken ist in jeder Bibliothek jedoch nur ein begrenztes Angebot zur Ansicht verfügbar.

Ein erster Recherche-Schritt kann auch sein, die 'großen Begriffe' in einem Fachwörterbuch oder einem wissenschaftlichen Lexikon nachzuschlagen (3). Am Ende jedes Artikels sind die für den Artikel verwendeten Quellen vermerkt. Handbücher, Sammelbände oder themenspezifische Aufsatzsammlungen können ebenfalls einen Einstieg ins Thema bieten.

Wenn du eine literaturnahe Fragestellung gewählt hast, steht deine Primärliteratur fest. In diesem Fall ist das Quellenverzeichnis dieses Werks bzw. sind die Quellenverzeichnisse der sich auf dein Primärwerk beziehenden Sekundärliteratur deine erste Anlaufstelle (4).

Jede wissenschaftliche Arbeit startet mit der Recherche. Ich empfehle dir, dass du Links zu Datenbanken und Online-Lexika deines Fachbereichs in 'Lesezeichen-Ordnern' sammelst. Ich liste dir im Folgenden ein paar Links aus meiner Sammlung auf.

### **Ein Tipp noch vorab:**

Notiere bzw. speichere deine Recherche! Viele Datenbanken bieten die Möglichkeit, Quellen direkt in Literaturverwaltungsprogramme zu speichern. Alternativ kannst du Quellen in einem Lesezeichen-Ordner sammeln, in deinem Projekt-Koordinations-Programm, einer Excel-Tabelle oder klassisch in einem Notizheft vermerken. Egal wie – notiere deine Quellen!

### <span id="page-9-0"></span>4.1 Online-Datenbanken für Recherche

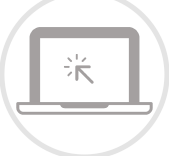

### **Allgemeine Recherche**

Die größten Suchmaschinen für wissenschaftliche Veröffentlichungen aller Fachbereiche sind 'Google Scholar' und 'Dandelon': [https://scholar.google.de](https://scholar.google.de/) und [https://www.dandelon.com](https://www.dandelon.com/)

Ähnlich breit aufgestellt ist 'Microsoft Academic': https://academic.microsoft.com

Eine Alternative ist die Datenbank 'WorldWideScience': [https://worldwidescience.org](https://worldwidescience.org/)

Auf 'LLEK' findest du eine Sammlung disziplinspezifischer Suchmaschinen (die Seite wird allerdings nicht mehr aktualisiert. Manche Links laufen leider ins Leere.): [http://www.llek.de](http://www.llek.de/)

### **Spezifische Recherche in Bibliotheken**

Die Deutsche National-Bibliothek sammelt seit 1913 alle Werke (Literatur und Audio), die in Deutschland veröffentlicht werden: [https://www.dnb.de](https://www.dnb.de/DE/Home/home_node.html)

In den Katalogen des 'Gemeinsamen Bibliotheksverbunds' sind die Datenbanken von Bibliotheken der Bundesländer Bremen, Hamburg, Mecklenburg-Vorpommern, Niedersachsen, Sachsen-Anhalt, Schleswig-Holstein und Thüringen gesammelt. Hier kannst du sehen, in welcher Bibliothek in deiner Nähe die von dir benötigte Literatur verfügbar ist: [https://www.gbv.de](https://www.gbv.de/)

Die EZB (Elektronische Zeitschriften-Bibliothek) der Universität Regensburg bietet Recherche in nach Disziplinen geordneten Fachzeitschriften: [https://ezb.uni-regensburg.de](https://ezb.uni-regensburg.de/)

Der britische Katalog 'Brill' bietet eine große Literatur-Datenbank und teilweise kostenfreien Zugang zu Veröffentlichungen: [https://brill.com](https://brill.com/)

Die 'Library Hub Discover' ist eine Datenbank für Literatur in den wissenschaftlichen Bibliotheken von Großbrittanien und Irland: [https://discover.libraryhub.jisc.ac.uk](https://discover.libraryhub.jisc.ac.uk/)

Die 'Swiss Covery' sammelt Bibliotheks-Datenbanken der Schweiz: [https://swisscovery.slsp.ch](https://swisscovery.slsp.ch/)

Die 'European Library' vereint Datenbanken aus Europa: [https://www.theeuropeanlibrary.org](https://www.theeuropeanlibrary.org/)

Auf der Seite 'Worldcat' kannst du die Datenbanken von Bibliotheken weltweit nach Literatur durchsuchen: [https://www.worldcat.org](https://www.worldcat.org/)

### <span id="page-10-0"></span>4.2 Online-Datenbanken mit kostenfreier Literatur

Viele Bibliotheken und Verlage bieten einen Zugang zu wissenschaftlichen Veröffentlichungen an. Bei manchen der folgenden Seiten ist ein Log-in gefordert. Oft kannst du dich jedoch über deine Institution einloggen. Achte dafür auf die Stichwörter 'Log-in via Shibboleth and Open Athens'. **Shibboleth und Open Athens** sind Online-Dienste, die den Zugriff auf Daten verwalten.

Ein weiterer Begriff, auf den du in diesen Datenbanken stoßen wirst, ist **DOI**. DOI steht für Digital Object Intentifier. Die DOI-Nummer hilft, eine digitale Veröffentlichung zu indentifizieren und wieder zu finden. Die DOI ist quasi das digitale Pendant zur ISBN. In vielen Zitationsprogrammen kannst du Literatur auf Basis der DOI-Nummer finden.

Und nun: Links zu Online-Datenbanken mit freiem Zugang zu Literatur, sortiert nach Fachbereich.

### **Universell und fächerübergreifend**

'Academia' und 'Researchgate' sind eine Art Social Media Plattformen für Wissenschaftler:innen. Forschende laden Abstracts oder ganze Veröffentlichungen hoch. Du kannst die Suchfunktion zur Recherche nutzen. Wenn du einen Account anlegst, werden dir Artikel, die dich interessieren könnten, vorgeschlagen. [https://www.academia.edu](https://www.academia.edu/) und [https://www.researchgate.net](https://www.researchgate.net/)

Die BASE (Bielefeld Academic Search Engine) bietet eine Sammlung von wissenschaftlichen OnlineMaterialien, viele davon kostenfrei zugänglich: [https://www.base-search.net](https://www.base-search.net/)

In der Datenbank des Verlags DeGruyter sind viele Texte kostenfrei zugänglich. Wenn du immatrikuliert bist, kannst du dich über deine Institution einloggen: [https://www.degruyter.com](https://www.degruyter.com/)

Die 'Deutsche Digitale Bibliothek' sammelt kostenfreie Zugänge zu Werken aus Wissenschaft, Literatur, Kunst und Kultur: [https://www.deutsche-digitale-bibliothek.de](https://www.deutsche-digitale-bibliothek.de/)

Die 'Directory of Open Acces Books' sammelt Monographien: [https://directory.doabooks.org](https://directory.doabooks.org/)

Die 'Directory of Open Acces Journals' sammelt Zeitschriftenartikel: [https://doaj.org](https://doaj.org/)

Die 'Europeana' ist eine EU-weite Datenbank für Zeitschriften, Karten und Kunstsammlungen. Viele Materialien werden kostenfrei zur Verfügung gestellt:<https://www.europeana.eu/de/collections>

Auf den Seiten des Verlags 'Emerald' sind viele Veröffentlichungen kostenfrei zugänglich: [https://www.emerald.com](https://www.emerald.com/)

Auf dem Portal 'Jstor' sind Zeitschriftenartikel von v. a. US-amerikanischen Zeitschriften kostenfrei zugänglich (bis ein paar Jahre vor dem aktuellen Jahrgang): [https://www.jstor.org](https://www.jstor.org/)

Auf dem 'MagPortal' werden Zeitschriftenartikel diverser Disziplinen (auch populäre Artikel) gesammelt. Die Sammlungen können manuell durchsucht werden: [http://www.magportal.com](http://www.magportal.com/)

Auf den Seiten des Springer Verlags sind viele wissenschaftliche Veröffentlichungen kostenfrei zugänglich. Sofern du immatrikuliert bist, kannst du dich über deine Institution auf der Seite einloggen. Materialien (MINT): [https://materials.springer.com](https://materials.springer.com/) Literatur: [https://link.springer.com](https://link.springer.com/)

### **Gesetze**

'De Jure' ist die Datenbank für alle Gesetze der Bundesrepublik Deutschland: [https://dejure.org](https://dejure.org/) 'Legislationline' sammelt Gesetze aus aller Welt: https://www.legislationline.org

### **Historische Literatur**

Antike Literatur: [http://www.zeno.org](http://www.zeno.org/)

Die 'Bibliotheca Augustana': [http://www.hs-augsburg.de/%7Eharsch/augustana.html](http://www.hs-augsburg.de/~harsch/augustana.html) Das 'Projekt Gutenberg': [https://www.projekt-gutenberg.org](https://www.projekt-gutenberg.org/)

Französisches Angebot der Université du Québec à Chicoutimi: [http://classiques.uqac.ca](http://classiques.uqac.ca/) Angebot des Williams College (US) mit Links zu Literatur und Lexika: https://classics.williams.edu Die Literatur historischer Autor:innen ist teilweise auf eigenen Websites verfügbar. Z. B. das 'Cusanus-Portal': [http://www.cusanus-portal.de](http://www.cusanus-portal.de/) und [http://www.mlwerke.de](http://www.mlwerke.de/) (u. a. Kant, Engels)

### **Informatik/ Online-Marketing**

Veröffentlichungen aus Computer Sciences und Informatik: [https://citeseerx.ist.psu.edu](https://citeseerx.ist.psu.edu/)

### **MINT-Fächer und Lebenswissenschaften**

Das Portal 'Livivo' sammelt Literatur aus Medizin und Lebenswissenschaften: [https://www.livivo.de](https://www.livivo.de/) PubMed - National Library of Medicine, [https://pubmed.ncbi.nlm.nih.gov](https://pubmed.ncbi.nlm.nih.gov/) Aktuelle Statements von (MINT-)Wissenschaftler:innen: [https://www.sciencemediacenter.de](https://www.sciencemediacenter.de/) Aktuelle Artikel aus Lebens- und Sozialwissenschaften: [https://www.sciencedirect.com](https://www.sciencedirect.com/) Medizinische Lern-Materialien der Universität Heidelberg: [https://eliph.klinikum.uni-heidelberg.de](https://eliph.klinikum.uni-heidelberg.de/)

### **Pädagogik**

Der 'Deutsche Bildungs-Server' sammelt Literatur und Materialien: [https://www.bildungsserver.de](https://www.bildungsserver.de/) Literatur für Lehramt, Erziehungswissenschaft, Didaktik: [https://www.fachportal-paedagogik.de](https://www.fachportal-paedagogik.de/)

### **Philosophie**

'PhilPapers' bietet eine Datenbank und teilweise Zugang zu Artikeln: [https://philpapers.org](https://philpapers.org/) 'PhilIndex' ist eine Suchmaschine für philosophische Veröffentlichungen: [https://philindex.org](https://philindex.org/)

### **Politikwissenschaften/Genderstudies**

'revolutionäre und radikale Literatur':<https://archive.org/details/solidarityrevolutionarycenter> Katalog des ida – Dachverband deutschsprachiger Frauen: [https://www.meta-katalog.eu](https://www.meta-katalog.eu/) Queer-feministische Literatur: [https://www.queerzinelibrary.com](https://www.queerzinelibrary.com/)

### **Sozialwissenschaften**

Auf 'SocioHub' kannst du Veröffentlichungen rechieren und herunterladen: [https://sociohub-fid.de](https://sociohub-fid.de/) Auf 'Social Searcher' kannst du Begriffe plattformübergreifend suchen. Dies kann für Arbeiten im Bereich digitale Medien und Kommunikation hilfreich sein: [https://www.social-searcher.com](https://www.social-searcher.com/)

### **Sportwissenschaften**

Das Bundesinstitut für Sportwissenschaft betreibt eine Datenbank: [https://www.bisp-surf.de](https://www.bisp-surf.de/) Eine Alternative ist die 'Virtuelle Fachbibliothek Sportwissenschaft': [https://www.vifasport.de](https://www.vifasport.de/) Auf 'LIDA' kann Literatur nach Sportarten sortiert recherchiert werden: [https://lida.sponet.de](https://lida.sponet.de/)

### **Statistiken**

Produktions- und Einwohnerzahlen aus Deutschland: [https://www.destatis.de](https://www.destatis.de/) Europaweite Statistiken: [https://ec.europa.eu/info/statistics\\_de](https://ec.europa.eu/info/statistics_de) Weltweite Statistiken (bzw. UNO): [https://de.statista.com](https://de.statista.com/) und [https://unstats.un.org](https://unstats.un.org/home/) 'Science.gov' ist eine Datenbank für wissenschaftliche Studien und Statistiken, die von der US-Regierung bereitgestellt werden: [https://www.science.gov](https://www.science.gov/)

### **Wirtschaftswissenschaften**

'Econbiz' bietet eine Datenbank mit freiverfügbaren Veröffentlichungen: [https://www.econbiz.de](https://www.econbiz.de/) Die 'Oxford Research Encyclopedia of Politics':<https://oxfordre.com/politics>

### <span id="page-12-0"></span>4.3 Online-Lexika

Online-Lexika können helfen, in ein Thema einzusteigen und Begriffe zu klären. Einige, aber nicht alle Online-Lexika können in wissenschaftlichen Arbeiten zitiert werden. Wenn du ein Online-Lexikon zitieren möchtest, achte darauf, dass es von Expert:innen geschrieben und 'Peer-reviewed' ist.

### **Universelle Lexika und Wörterbücher**

Englischsprachiges Lexikon 'Britannica': [https://www.britannica.com](https://www.britannica.com/) Lexika mit Fokus auf MINT-Disziplinen: [https://www.spektrum.de/lexikon](https://www.spektrum.de/lexikon/) Wörterbuch: 'Duden': [https://www.duden.de](https://www.duden.de/) Wörterbuch: 'Der Wortschatz deutscher Sprache': [https://www.dwds.de](https://www.dwds.de/)

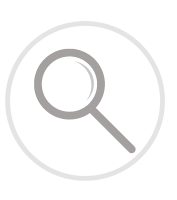

### **Lexika für Lexika**

Sammlung verschiedener, englischsprachiger Lexika: [https://encyclopedia.jrank.org](https://encyclopedia.jrank.org/) Ein Lexikon für wissenschaftliche Lexika: [http://www.ndb.badw.de/ndb\\_kurztitel.htm](http://www.ndb.badw.de/ndb_kurztitel.htm) Wikipedia-Artikel mit einer nach Disziplinen sortierten Liste mit (nicht nur wissenschaftlichen) Online-Lexika: [https://de.wikipedia.org/wiki/Liste\\_von\\_Online-Enzyklop%C3%A4dien](https://de.wikipedia.org/wiki/Liste_von_Online-Enzyklop%C3%A4dien)

### **Antike Lexika**

Überblick diverser historischer Lexika: [http://www.hs-augsburg.de/%7Eharsch/augustana.html](http://www.hs-augsburg.de/~harsch/augustana.html) Lexika für historische Lexika: [https://webhistoriker.de/fruehe-neuzeit-linktipps-lexika](https://webhistoriker.de/fruehe-neuzeit-linktipps-lexika/) und <https://www.retrobibliothek.de/retrobib/stoebern.html?werkid=100149> Das antike Lexikon 'Sachsenspiegel' (13. Jh.): [http://www.sachsenspiegel-online.de](http://www.sachsenspiegel-online.de/cms/)

### **Medizinische Lexika/ Lexika der Gesundheitswissenschaften**

Spektrum Lexikon der Ernährung:<https://www.spektrum.de/lexikon/ernaehrung>

Medizinisches Lexikon: [https://www.pschyrembel.de](https://www.pschyrembel.de/)

Links für medizinische Studiengänge: https://anatomische-gesellschaft.de/index.php?id=links-fuerstudierende-der-human-und-zahnmedizien-assoziierte-medizinische-studiengaenge

Fachwörterbuch für Psychologie: https://dorsch.hogrefe.com

### **Philosophische Lexika**

Internet Encyclopedia of Philosophy: [https://iep.utm.edu](https://iep.utm.edu/)

Lexikon für Personen der Philosophie: [http://www.philosophenlexikon.de](http://www.philosophenlexikon.de/)

Philosophisches Lexikon der Argumente: [http://www.philosophie-wissenschaft-kontroversen.de](http://www.philosophie-wissenschaft-kontroversen.de/)

Ein Lexikon philosophischer Begriffe und Personen: [http://www.philosophypages.com/dy](http://www.philosophypages.com/dy/)

Das 'Stanford Encyclopedia of Philosophy': [https://plato.stanford.edu](https://plato.stanford.edu/)

### **Sprachwissenschaften**

Verzeichnis für Sprachwissenschaften: [https://buske-elibrary.de](https://buske-elibrary.de/)

### **Technik und Informatik**

Informationen zu Informatik und Tutorials: [https://www.quackit.com](https://www.quackit.com/) Informationen und Berechnungen: [https://www.wolframalpha.com](https://www.wolframalpha.com/)

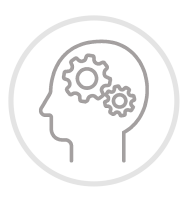

### **Wirtschaft und Politik**

Wirtschaftslexikon: [https://wirtschaftslexikon.gabler.de](https://wirtschaftslexikon.gabler.de/)

Wirtschafts- und Marketing-Lexikon der FH Aachen: [https://www.wirtschaftswiki.fh-aachen.de](https://www.wirtschaftswiki.fh-aachen.de/) Ein Lexikon für Fachbegriffe des Online-Marketing:<https://onlinemarketing.de/lexikon> Verwaltungs-Lexikon: [https://olev.de](https://olev.de/)

Politik-Lexika vom Bundeszentrum für politische Bildung: [https://www.bpb.de/nachschlagen](https://www.bpb.de/nachschlagen/) 'Lexikon der Nachhaltigkeit' von der Universität Nürnberg: https://www.nachhaltigkeit.info

### <span id="page-13-0"></span>5 EX POS É

Studierende schreiben ihr erstes Exposé oft vor ihrer Abschlussarbeit. Manche nehmen das Exposé als notwendiges Übel auf dem Weg zum Abschluss wahr – dabei kann ein Exposé so viel mehr!

Ein Exposé kann helfen, Gedanken zu klären, ein Thema zu fokussieren, Thesen und Fragen aufzustellen, ein Forschungsziel und eine vorläufige Gliederung zu entwerfen. Ein Exposé kann bei der Themenfindung helfen – auch, wenn du es nur für dich alleine schreibst. Der Kern eines Exposés ist, ein Vorhaben detailliert zu skizzieren. Dabei gilt: 'so ausführlich wie nötig und so knapp wie möglich'. Das Ziel deines Exposés ist, dass Lesende dein Vorhaben bestmöglich verstehen und somit bestmöglich Stellung dazu beziehen können. Jede Arbeit stellt unterschiedliche Anforderungen.

Dies sind die wesentlichen Eckpunkte eines Exposés:

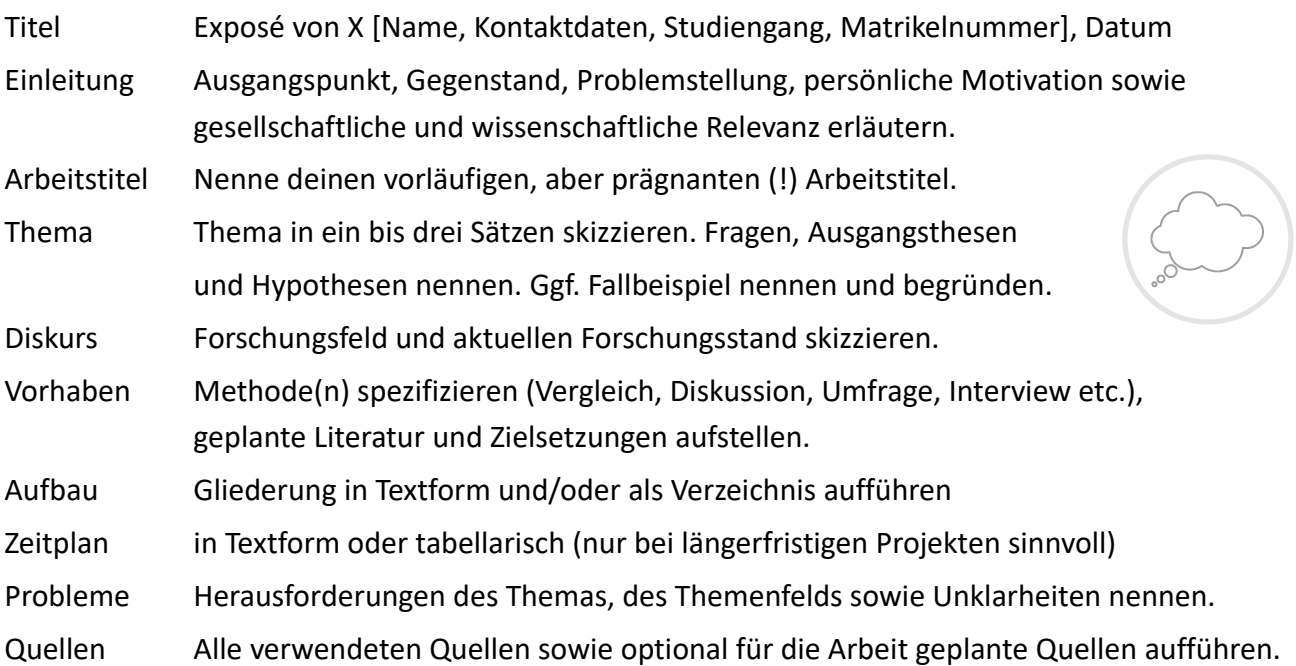

Je nach Art der Arbeit müssen nicht alle Aspekte berücksichtigt werden. Aufbau und Form können variieren, es gibt keine allgemeinen Vorgaben. Manche Institute erwarten Deckblatt, Inhaltsverzeichnis und Korrekturrand – andere nicht. Informiere dich über die Vorgaben deines Instituts.

### <span id="page-14-0"></span>**6 GLIEDERUNG**

Die Gliederung einer wissenschaftlichen Arbeit spiegelt den 'roten Faden', den die Arbeit verfolgt. Sie beginnt mit der Einleitung und endet mit dem Fazit. Ans Fazit schließen sich Literaturverzeichnis sowie eidesstattliche Erklärung an. Beim Erstellen deiner Gliederung ist Folgendes zu beachten:

### **Reihenfolge**

Die Reihenfolge deiner Arbeit sollte etwa so aussehen: Titelblatt (- Vorwort - Abstract) - Inhaltsverzeichnis (- Abkürzungs-, Abbildungs-, Tabellenverzeichnis) - Einleitung - Hauptteil (Kapitel und Unterkapitel) - Fazit - Literaturverzeichnis (- Anhang) - Eidesstattliche Erklärung. Gleiche die Reihenfolge mit den Vorgaben deines Instituts ab. Die in Klammern aufgeführten Teile sind optional.

Gliedere deine Arbeit so, dass die für Lesende notwendigen Informationen aufeinander aufbauen. Die Reihenfolge der Kapitel in deiner Arbeit muss nicht die Reihenfolge sein, in der du die Kapitel erarbeitest. Es sollte die Reihenfolge sein, die das Verständnis des Themas am besten unterstützt. Oft gibt es mehrere Möglichkeiten. Notiere dir alternative Gliederungen und erwäge ihre Vor- und Nachteile. Angenommen dein Thema ist, *anhand von Modelltheorien eine Handlungsempfehlung für den Umgang mit einem Problem zu formulieren*, gibt es folgende Gliederungsmöglichkeiten:

 *Definition des Problems anhand eines exemplarischen Falls – Vergleich zweier Modelltheorien – Prüfen der Anwendbarkeit auf den Fall– Formulierung der Handlungsempfehlung*

- *Theoretische Grundlagen Vergleich zweier Modelltheorien Exemplarische Erläuterung des Problems – Prüfen der Anwendbarkeit der Modelle – Formulierung der Handlungsempfehlung*
- *Modelltheorie A Modelltheorie B Exemplarische Erläuterung des Problems Vergleich der Modelle am Problem – Prüfen der Anwendbarkeit – Formulierung der Handlungsempfehlung*

### **Umfang**

Bei der Zahl der Gliederungspunkte herrscht je nach Disziplin und Institut ein unterschiedlicher 'Usus'. Du kannst dich aber an der Maxime 'so viele wie nötig und so wenige wie möglich' orientieren. Für die Länge einer Überschrift gilt 'so lang wie nötig und so kurz wie möglich'. Eine Überschrift sollte knapp, aber präzise sein. Lesende sollen anhand deiner Gliederung erkennen, welche Themen in deiner Arbeit in welcher Form und auf welche Art und Weise aufbereitet werden.

Gliederungen mit zu vielen Unterpunkten wirken unübersichtlich und verfehlen dieses Ziel. Eine Hausarbeit sollte nicht mehr als drei Gliederungsstufen verwenden (1, 1.1, 1.1.1). Nicht jeder Absatz benötigt einen eigenen Punkt in der Gliederung. Es ist üblich, dass innerhalb eines Kapitels oder Unterkapitels mehrere Aspekte angesprochen werden.

In der Konzeptionsphase kann es hilfreich sein, eine 'Arbeits-Gliederung' mit vielen Unterpunkten und Gliederungsstufen zu erstellen, und sich beim Schreiben an der Gliederung entlang zu hangeln. Während des Schreibens oder Korrigierens werden nicht-notwendige Überschriften gestrichen oder zusammengefasst.

### **Regeln**

- Einleitung, alle Kapitel und Fazit werden im Inhaltsverzeichnis mit einer Nummer und der Seitenzahl vermerkt. Verzeichnisse werden ohne Nummer, mit Seitenzahl angegeben. Verzeichnisse stehen zwischen Inhaltsverzeichnis und Einleitung oder nach dem Fazit. Das Literaturverzeichnis steht fast immer nach dem Fazit. Die eidesstattliche Erklärung steht am Ende der Arbeit. Je nach Institut kann bzw. muss sie nicht im Inhaltsverzeichnis aufgeführt werden.
- Kein Unterkapitel steht alleine. Gibt es im Kapitel 2 ein 2.1, dann muss es auch ein 2.2 geben.
- Jeder Inhaltspunkt der Gliederung muss Text enthalten. Gibt es in deiner Arbeit ein Kapitel 2 mit den Unterkapiteln 2.1 und 2.2, muss unter der Überschrift des Kapitels 2 notwendig Text stehen (und wenn es nur ein Absatz ist!). Siehe dazu Kapitel *[7.2 Hauptteil.](#page-17-0)*
- Die Überschriften und Seitenzahlen im Inhaltsverzeichnis müssen den Überschriften und Seitenzahlen in der Arbeit entsprechen. Überschriften enden nicht mit Satzzeichen.
- Kapitel sollten nicht den Titel der Arbeit wiederholen. Untertitel sollten nicht den Titel des Kapitels wiederholen. Also nicht: *2 Watzlawicks Kommunikationsmodell, 2.1 Definition von Watzlawicks Kommunikationsmodell, 2.2 Kritik an Watzlawicks Kommunikationsmodell, 2.3 Anwendungsmöglichkeiten von Watzlawicks Kommunikationsmodell.* Sondern: *2 Watzlawicks Kommunikationsmodell, 2.1 Definition, 2.2 Kritik, 2.3 Anwendungsmöglichkeiten.*

### <span id="page-16-1"></span>7 AUFBAU VON KAPITELN

Der Aufbau einer wissenschaftlichen Arbeit sollte sich an einem 'roten Faden' orientieren. Der Hauptteil einer wissenschaftlichen Arbeit ist (in empirischen Wissenschaften) oft nach diesem Schema aufgebaut: *(1. Einleitung,) 2. Theorie, 3. Methode, 4. Ergebnisse, 5. Diskussion(, 6. Fazit).*

Im zweiten Kapitel erörterst du die theoretische Grundlage deines Themas. Im dritten Kapitel stellst du die von dir gewählte Methode (Umfrage, Interview etc.) vor. Im vierten Kapitel nennst du die Ergebnisse deiner Methode. Im fünften Kapitel fasst du die Ergebnisse zusammen und diskutierst sie. Je nach Thema kann eine Arbeit auch anders aufgebaut sein. Wenn sich deine Arbeit an einem Problemfeld aus der Praxis orientiert, kann es z. B. sinnvoll sein, dieses zu Beginn der Arbeit zu definieren. Wähle die Reihenfolge deiner Kapitel so, dass sie die Erarbeitung deines Themas bestmöglich darstellt. Beachte dabei in jedem Fall die Vorgaben deines Instituts.

### <span id="page-16-0"></span>7.1 Einleitung

Eine Einleitung ist ähnlich aufgebaut wie ein Exposé und enthält viele Aspekte eines Exposés. Wenn du vor Beginn deiner Arbeit ein Exposé geschrieben hast und sich dein Vorhaben seitdem nicht verändert hat, kannst du das Exposé als Basis deiner Einleitung nutzen.

### **Was enthält eine Einleitung?**

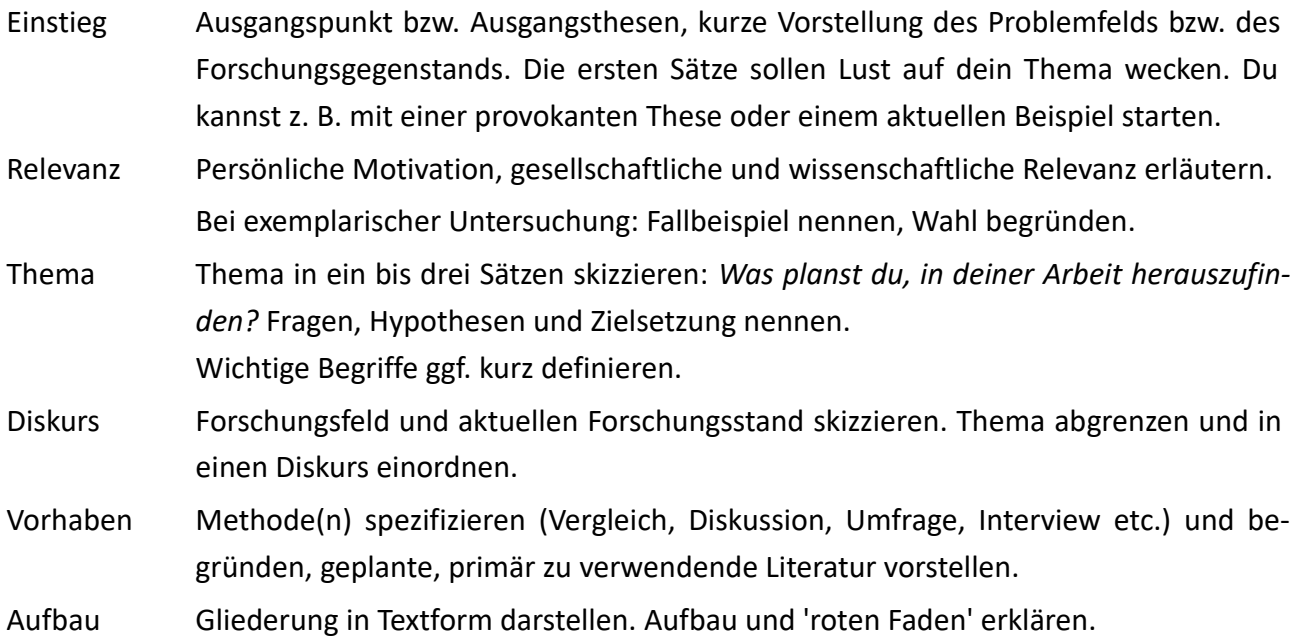

### **Wann schreibe ich die Einleitung?**

Auf diese Frage gibt es keine klare Antwort. Du kannst die Einleitung zu Beginn, zwischen zwei Kapiteln oder am Ende deiner Schreibphase verfassen. In jedem Fall solltest du die Einleitung am Ende genau prüfen und die Aussagen der Einleitung mit den Aussagen des Fazits vergleichen. Einleitung und Fazit sollten sich entsprechen. Im Fazit solltest du dasselbe Vorhaben reflektieren, das du in der Einleitung angekündigt hast.

### **Was ist zu beachten?**

- In der Einleitung dürfen keine Ergebnisse vorweg genommen werden selbst wenn du die Einleitung erst am Ende deiner Schreibphase verfasst.
- Quellen müssen auch in der Einleitung gekennzeichnet werden.
- Vermeide in der Einleitung ausufernde Fußnoten.
- Schreibe knapp und präzise. Der Umfang einer Einleitung sollte fünf bis zehn Prozent der Seitenanzahl deiner Arbeit (Text-Teil ohne Anhänge und Verzeichnisse) umfassen. Bei einer Hausarbeit von 20 Seiten darf die Einleitung also maximal zwei Seiten lang sein.
- Vermische keine Zeitformen. Schreibe die Einleitung entweder im Präsenz oder im Futur. Präsenz fördert den Lesefluss (nicht: *ich werde erörtern,* sondern: *ich erörtere*).
- Schreibe chronologisch. Stelle die Themen und Aspekte deiner Arbeit in der Reihenfolge vor, in der du sie in der Arbeit thematisierst. Dies gilt besonders für die Vorstellung der Gliederung.

### <span id="page-17-0"></span>7.2 Hauptteil

Das A und O deiner wissenschaftlichen Arbeit ist der 'rote Faden'. Der Zusammenhang von Kapiteln sollte für Lesende klar erkennbar sein. Kapitel sollten nicht 'auseinander gerissen' wirken. Beachte, dass Lesende deinen Arbeitsprozess nicht kennen. Nimm sie 'an die Hand' und zeige ihnen, wie die Aspekte deiner Arbeit aufeinander aufbauen und an welcher Stelle des Prozesses du dich im jeweiligen Kapitel befindest. Folgende Tipps können dir dabei helfen, deinen 'roten Faden' bestmöglich für Lesende zum Vorschein zu bringen.

### **Kapitel beginnen**

Kapitel, an die sich mehrere Unterkapitel anschließen, sollten mit einem einführenden Absatz eingeleitet werden. Die 'Mini-Einleitung' ordnet das Kapitel in die Arbeit ein. Sie zeigt, an welcher Stelle des 'roten Fadens' sich die lesende Person befindet. Z. B. *Nachdem ich Modell X und Y vorgestellt und das Forschungsproblem anhand des Falls Z definiert habe, vergleiche ich im folgenden Kapitel, inwiefern die Modelle auf den Fall Z anwendbar sind.* Ich nenne solche Sätze 'Vogelsätze'.

Du kannst schreiben, welche Thesen geprüft, welche Fragen gestellt und/oder welche Literatur im folgenden Kapitel primär verwendet wird. Wie bei der 'großen Einleitung' solltest du Aspekte in derselben Reihenfolge vorstellen, in der du sie im Kapitel besprichst. Z. B. *Mein Vergleich fokussiert die Aspekte R, S und T. Er wird von der Frage W geleitet und orientiert sich an den Thesen von V.* 

### **Kapitel gliedern**

Unterkapitel, in denen mehrere Aspekte behandelt werden, können mithilfe von Hervorhebungen strukturiert werden. Dazu zählen: Ziffern (1., 2., 3.), Buchstaben (A, B, C), Formulierungen (zum Einen, zum Andern, Erstens, Zweitens etc.) oder formelle Kennzeichnungen (Aspekte fett oder kursiv markieren, Zwischenüberschriften einfügen). Beachte, dass zu viele Kennzeichnungen und zu viele unterschiedliche Arten der Kennzeichnung Struktur nicht begünstigen.

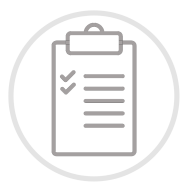

Alternativ zu Hervorhebungen kannst du deine Kapitel und Unterkapitel durch geschickte Formulierungen und 'Vogelsätze' strukturieren. Verbinde Absätze, indem du zeigst, inwiefern sie zusammenhängen, sich widersprechen oder aufeinander aufbauen. Nimm die lesende Person in deinem Gedankengang mit und verwende dabei stets die Reihenfolge, in der Aspekte in deiner Arbeit genannt werden. Z. B. *Im folgenden Absatz erläutere ich, wie Autor W die Aspekte* 

*X, Y und Z versteht.* oder *Nach dieser Einführung in das Denken von X stelle ich seinen Begriff 'Y' vor. Anschließend kontrastiere ich 'Y' mit dem Begriff 'Z'.*

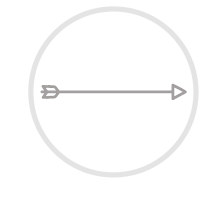

### **Kapitel beenden und überleiten**

Jedes längere Kapitel kann mit einem 'Mini-Fazit' beendet werden. Darin fasst du die wesentlichen Punkte des Kapitels bzw. die Aspekte, die für den weiteren Verlauf der Arbeit wichtig sind, zusammen. Z. B. *In diesem Kapitel habe ich erörtert, inwiefern der Begriff 'Y' von X als eine Erweiterung des Begriffs 'Z' von W verstanden werden kann. Diese These ist, wie gezeigt, auf die Aspekte A und B zurückzuführen. Ich werde diese Aspekte im nächsten Kapitel gesondert prüfen.*

### <span id="page-18-0"></span>7.3 Fazit

Im Fazit oder der abschließenden Bemerkung reflektierst du deine Arbeit. Du stellst dein Vorgehen dar, fasst Ergebnisse zusammen und gibst einen Ausblick auf anschließende Forschungsfragen. Das Fazit beendet deine Arbeit und ist die letzte Möglichkeit, um Lesende positiv zu beeindrucken.

### **Was enthält ein Fazit?**

- Rückblick Reflektiere deine Arbeit und fasse sie kurz (!) zusammen. Nenne Ergebnisse einzelner Kapitel sowie das Gesamt-Ergebnis. Beantworte die Forschungsfragen, die du in deiner Einleitung gestellt hast.
- Reflexion Reflektiere deine Arbeitsweise und Methodik kritisch. Welche Aspekte sind dir gelungen? Was hättest du anders machen können? Welche andere Vorgehensweise wäre denkbar gewesen? Welche Vor- und Nachteile hat deine Vorgehensweise gegenüber anderen Möglichkeiten?
- Ausblick Stelle anschließende Forschungsfragen in Aussicht. In welcher Weise könnte an deine Ergebnisse angeschlossen bzw. auf deine Arbeit aufgebaut werden? Welche Nebenstränge oder weiterführenden Aspekte könnten thematisiert werden?
- Abschluss Beende deine Arbeit mit einem 'runden' Schlusssatz. Dieser kann z. B. die in deiner Einleitung erläuterte Aktualität deines Themas aufgreifen.

### **Was ist zu beachten?**

- Quellen müssen auch im Fazit gekennzeichnet werden.
- Vermeide direkte Zitate, 'neue' Quellen und ausufernde Fußnoten.
- Vermische keine Zeitformen bzw. verfolge ein konsistentes Zeitmanagement.
- Schreibe chronologisch: Nenne die Ergebnisse deiner Arbeit in der Reihenfolge, in der du sie erarbeitet hast.
- **'**In der Kürze liegt die Würze': Die Seitenzahl des Fazits sollte fünf bis zehn Prozent der Seitenanzahl deiner Arbeit (Text-Teil ohne Anhang und Verzeichnisse) betragen. Bei einer Bachelorarbeit von 40 Seiten, darf dein Fazit also nicht länger als vier Seiten sein.
- Das Fazit bzw. die darin formulierten Ergebnisse sollten der Einleitung bzw. dem darin geplanten Vorhaben entsprechen. Lese beide Teile parallel. Greife die in der Einleitung formulierten Fragen und Thesen in gleicher Reihenfolge und mit ähnlichem Wortlaut auf.
- Verorte deine Meinung. Im Fazit darfst du zu dem von dir dargestellten Thema Stellung beziehen. Achte darauf, dass deine Meinung als solche erkennbar ist, und ordne sie anhand von spezifischen, in deiner Arbeit dargestellten Aspekten in den Diskurs ein.

### <span id="page-19-0"></span>8 VERZEICHNISSE

Jede wissenschaftliche Arbeit enthält Quellenverzeichnisse. Pflicht ist das Literaturverzeichnis. Wenn Abbildungen, Tabellen und/oder Siglen verwendet werden, muss auch ein Abbildungs-, Tabellen- und/oder Siglenverzeichnis erstellt werden. Das Literaturverzeichnis steht am Schluss der Arbeit, nach dem Fazit und vor der eidesstattlichen Erklärung. Weitere Verzeichnisse können dahinter oder am Anfang der Arbeit, zwischen Inhaltsverzeichnis und Einleitung, eingefügt werden.

### **Inhalt**

Verzeichnisse müssen genau die Quellen enthalten, die in der Arbeit verwendet und gekennzeichnet wurden – nicht mehr und nicht weniger. Das bedeutet: Alle Quellen, die du in der Arbeit direkt oder indirekt zitiert hast, müssen im Quellenverzeichnis auftauchen. Quellen, die du in der Recherchephase gesichtet, aber in der Arbeit nicht verwendet hast, gehören nicht in Verzeichnisse.

### **Aufbau**

Alle Verzeichnisse müssen geordnet werden. Dies geschieht meist alphabetisch, nach dem Namen von Autor:innen, Abkürzungen oder Tabellentiteln. Mehrere Quellen eines Autors / einer Autorin / einer Institution werden chronologisch nach dem Jahr der Veröffentlichung und ggf. mit Buchstaben geordnet (siehe Kapitel *[11 Zitation](#page-27-2)*). Das Literaturverzeichnis kann in Primär- und Sekundärliteratur unterteilt werden.

**Form**

Nutze bei deinen Verzeichnissen denselben Stil, den du beim Zitieren verwendet hast. Wenn du z. B. Titel, Untertitel und Verlag in den Fußnoten deiner Arbeit mit Kommas trennst, verwende im Quellenverzeichnis stattdessen keine Punkte. Die Quellenangaben im Verzeichnis werden im Gegensatz zu den Quellenangaben in Fußnoten nicht mit einem Punkt beendet. Alle Quellen müssen im Quellenverzeichnis vollständig aufgeführt sein. Siehe dazu Kapitel *[11 Zitation.](#page-27-2)*

### <span id="page-20-0"></span>9 FORMALIA

Beachte bei formellen Aspekten exakt die Hinweise deines Instituts.

### **Formatierung**

Viele Institute haben eigene Vorgaben, wie wissenschaftliche Arbeiten formatiert werden sollen. Folgende Aspekte sind immer zu beachten:

- Einheitlichkeit Gestalte deine Arbeit einheitlich. Verwende z. B. maximal zwei Schriftarten (Fließtext und Überschriften). Absätze sollten immer dieselbe Größe haben.
- Platzerschleichung Erschleiche keinen Platz! Kapitel müssen nicht auf einer neuen Seite beginnen. Nicht jeder neue Gedanke benötigt einen neuen Absatz. Absätze dürfen Seitenumbrüche überschreiten. Beachte jedoch, dass eine Zeile eines Absatzes nicht allein auf einer Seite stehen sollte. Halte dich an die 'Schusterjungenregel' und die 'Hurenkindregel'. Du kannst sie im Texteditor einstellen.

Wenn dein Institut keine festen Vorgaben hat, kannst du dich nach diesen Aspekten richten:

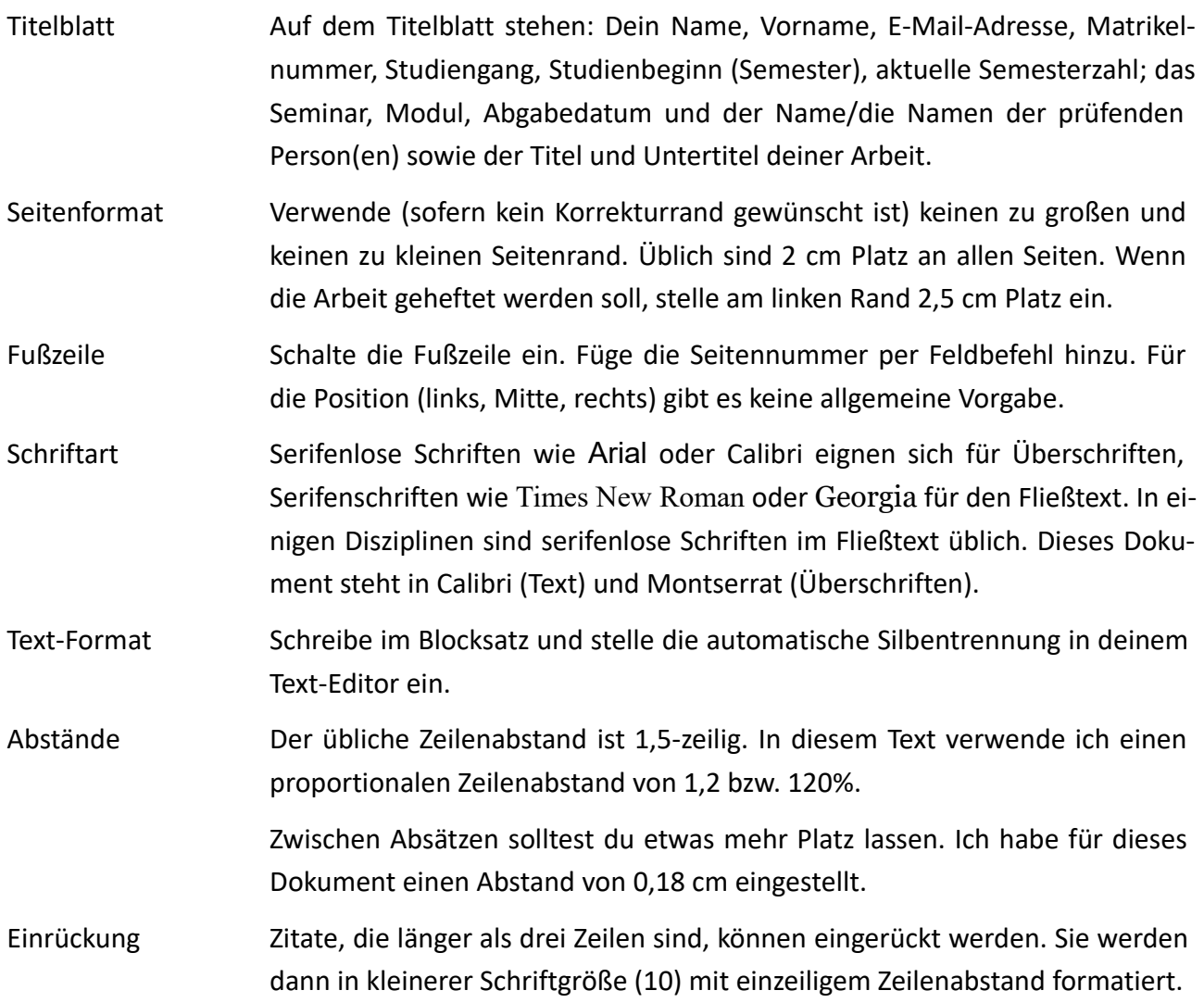

### **Paginierung**

'Paginierung' bedeutet 'Seitennummerierung'. Früher wurden Bücher und wissenschaftliche Arbeiten mit römischen und arabischen Ziffern nummeriert. Bei diesem Stil werden Einleitung bis Fazit mit arabischen Ziffern versehen. Alle anderen Teile der Arbeit (alle Verzeichnisse und Anhang) werden fortlaufend mit römischen Ziffern nummeriert. Beachte bei dieser Art der Paginierung: Das Deckblatt erhält keine Seitenzahl, wird aber 'mitgezählt'. Auf der darauffolgenden Seite steht die Zahl II. Wenn du vor deiner Einleitung bis IV nummeriert hast, beginnt der Text mit 1. Nach dem Fazit beginnst du nicht erneut mit I, sondern mit V.

Heute können alle Seiten fortlaufend mit arabischen Ziffern paginiert werden. Dabei ist zu beachten: Das Deckblatt und das Inhaltsverzeichnis erhalten keine Seitenzahl, werden aber 'mitgezählt'. Die erste Textseite erhält also die Seitenzahl 3. Wenn dein Inhaltsverzeichnis zwei Seiten lang ist, erhält die erste Textseite die Zahl 4.

### <span id="page-21-1"></span>10 SCHREIBSTIL

Wenn wir sprechen, sprechen wir je nachdem, mit wem wir sprechen, immer etwas anders. So ist es auch mit der Schrift. Der wissenschaftliche Schreibstil unterscheidet sich von sowohl der Alltagssprache als auch der Schriftsprache, die wir in Artikeln, Reportagen, Chats oder im Tagebuch verwenden. Wenn wir wissenschaftlich schreiben, richten wir uns an ein Fachpublikum. Der 'wissenschaftliche Stil' ist nicht eng definiert, sondern ein Potpourri verschiedener Stile. Jeder Autor und jede Autorin hat ihren eigenen Stil. Während du deinen wissenschaftlichen Schreibstil entwickelst, kannst du dich an den Hinweisen dieses Kapitels orientieren.

Die oberste Maxime ist 'Lesefreundlichkeit'. Denke beim Schreiben daran, dass du deine Arbeit für andere Personen schreibst. Beachte alle Rechtschreib- und Grammatikregeln. Du kannst diese jederzeit hier nachschlagen: [https://www.duden.de/sprachwissen/rechtschreibregeln.](https://www.duden.de/sprachwissen/rechtschreibregeln)

### <span id="page-21-0"></span>10.1 Thesen und Fragestellungen

Schon während du dein Thema festlegst, solltest du erste Thesen und Fragen formulieren. Diese benötigst du für ein Exposé und für deine Einleitung.

### **Thesen**

Thesen können in Ausgangsthesen und Hypothesen unterschieden werden. Ausgangsthesen sind Maximen, die deiner Arbeit zugrunde liegen. Sie sind die Überzeugungen, auf deren Basis du deine Fragestellung formulierst. Deine Ausgangsthese ist quasi das, was vor deiner Fragestellung in Frage steht bzw. das, was in deiner Arbeit nicht in Frage steht, sondern fraglos angenommen wird.

Hypothesen sind Behauptungen, die du in deiner Arbeit prüfen, spezifizieren oder für einen bestimmten Anwendungsbereich legitimieren möchtest. Hypothesen stellen Zusammenhänge her, leiten in deine Begründung ein und regen zur Diskussion an.

Wenn du eine Arbeit über Postwachstumsökonomie<sup>[1](#page-22-0)</sup> schreibst, könnte eine Ausgangsthese sein: *Gegenwärtige, ökonomische Methoden können auf Basis der Postwachstumsökonomie neu gedacht werden.* Auf dieser These baut deine Arbeit auf. Eine Hypothese könnte sein: *Die Postwachstumsökonomie bietet ökonomischen und ökologischen Mehrwert für alle Wirtschaftsakteur:innen.* Diese These prüfst du in deiner Arbeit mit deiner gewählten Methode. Folge bei der Erstellung von Thesen diesen Hinweisen:

- Formuliere deine Thesen knapp und präzise. Sie repräsentieren die Kernpunkte deiner Arbeit.
- Thesen bestehen aus vollständigen Sätzen mit einem einfachen Satzbau. Suche nach der 'einfachsten' Weise, dein Thema auszudrücken. Vermeide 'Schachtelsätze'.
- Thesen sind zugespitzt und können kontrovers formuliert sein. Vermeide, Deutung, Interpretation oder eigene Meinung einzubeziehen.
- Versuche, das Ziel deiner Arbeit in einem Satz zu erfassen. Formuliere gegebenenfalls eine 'Hauptthese' und 'Unterhypothesen' für einzelne Kapitel bzw. für Stationen deiner Arbeit.

### **Fragestellungen**

Wie Hypothesen können Fragestellungen in eine Hauptfrage und mehrere Unterfragen geteilt werden, die sich auf einzelne Kapitel oder Aspekte beziehen. Deine Fragen zeigen auf, was in deinem Themenbereich in Frage steht. Für die Formulierung von Fragen gibt es kein allgemeines Schema. Die Frage muss zu deinem Thema passen. Deine wissenschaftliche Arbeit ist die Antwort auf deine Frage. Um deine Forschungsfrage zu formulieren, kannst du dich an deiner Motivation und deinem Interesse orientieren: *Was möchtest du in deiner Arbeit herausfinden? Was ist dir zu Beginn der Arbeit nicht klar?* Diese Hinweise kannst du beim Aufstellen von Forschungsfragen beachten:

- Stelle offene, keine geschlossenen Fragen. Auf offene Fragen kann nicht mit 'ja' oder 'nein' geantwortet werden. Besonders offene Fragen beginnen mit den Fragewörtern *inwiefern, inwieweit, womit, worauf* oder *welche.*
- Stelle keine redundanten oder alltäglichen Fragen. Deine wissenschaftliche Fragestellung muss zum Umfang deiner Arbeit passen. Die Frage darf nicht mit einer Google-Suchanfrage oder einem Blick in Literatur beantwortet werden. Die Antwort muss deinen Arbeitsprozess erfordern.
- Stelle prägnante, aber spezifische Fragen. Also nicht: *Was sind die Vorteile von Postwachstumsökonomie?* Sondern eher: *Welche Art von Mehrwert bietet die Postwachstumsökonomie für verschiedene Wirtschaftsakteur:innen im Lebensmittelhandel?*
- Formuliere deine Frage gemäß deiner Methode. Deine Frage muss mithilfe der von dir gewählten Methode beantwortet oder zumindest spezifiziert werden können. Wenn du eine Literatur-Diskussion planst, stelle keine Frage zu statistischen Verhältnissen.
- Wähle die Frage gemäß deiner Hypothese. Deine Hypothese sollte eine mögliche Antwort auf deine Frage darstellen, Frage und Hypothese in direktem Zusammenhang zum Titel stehen.

<span id="page-22-0"></span><sup>1</sup> Vgl. Paech, Nico: Befreiung vom Überfluss. Auf dem Weg in die Postwachstumsökonomie, Oekom, München, 2012.

### <span id="page-23-0"></span>10.2 Dos and Don'ts

### **Was du beachten solltest:**

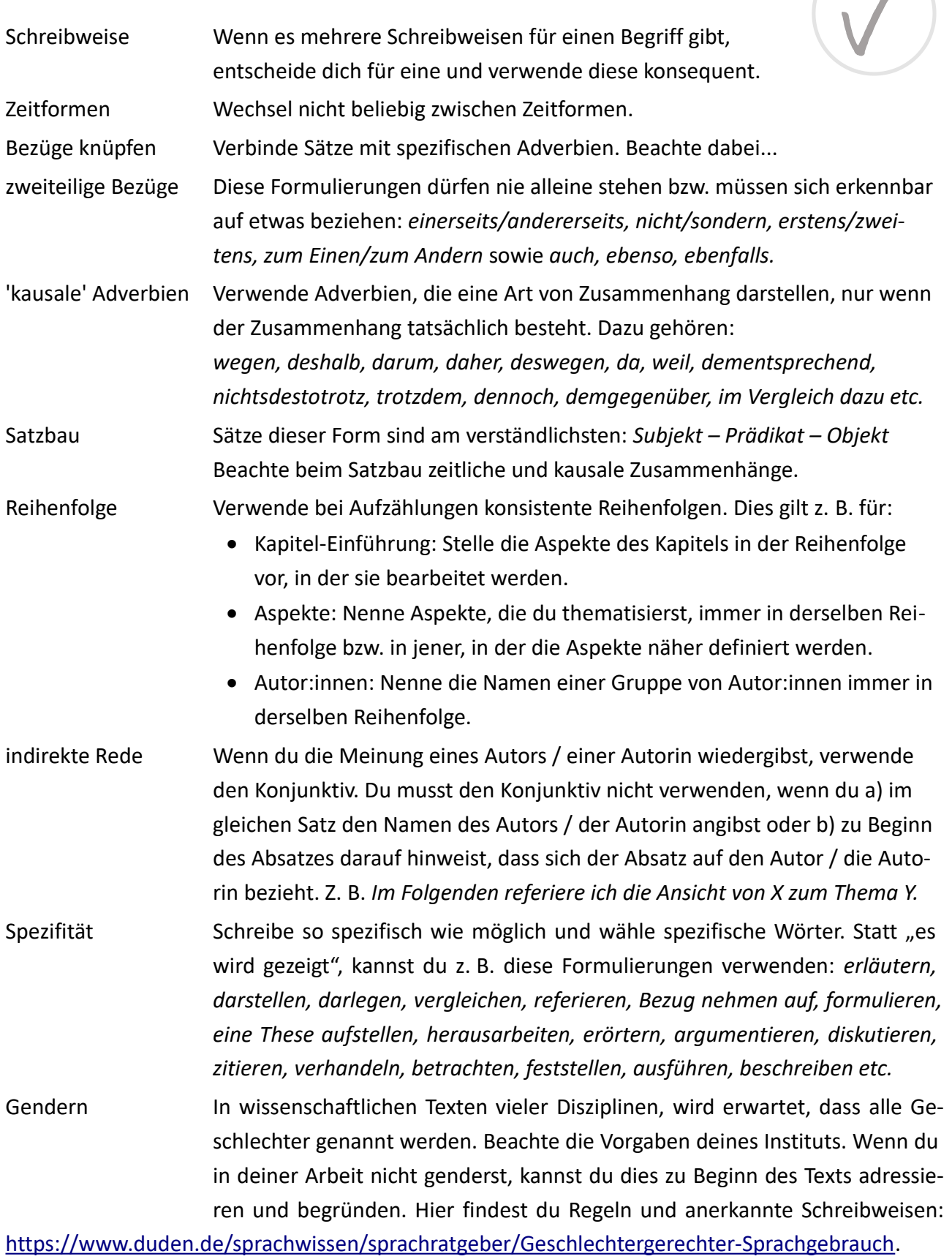

 $\overline{1}$ 

### **Was du vermeiden solltest:**

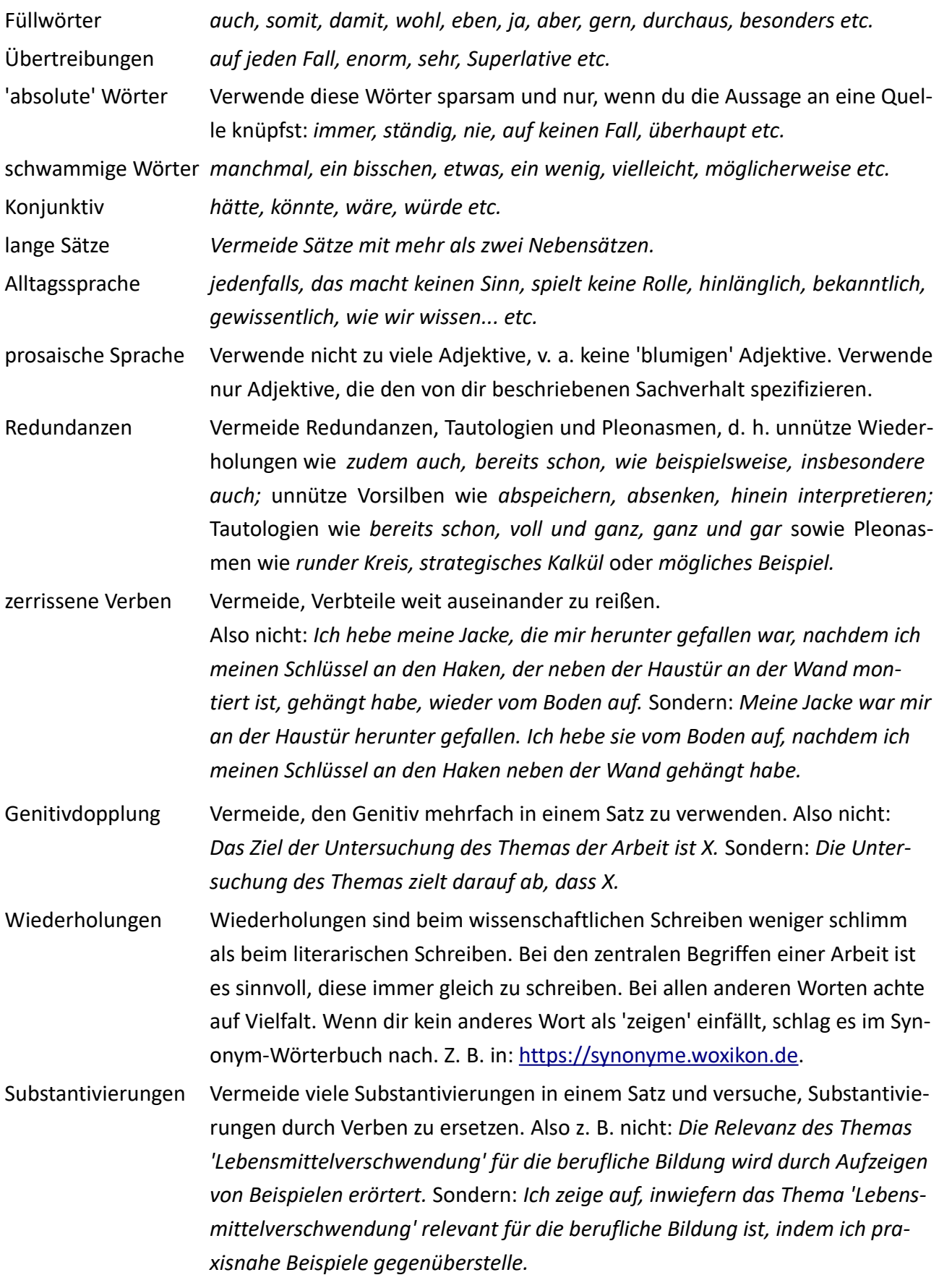

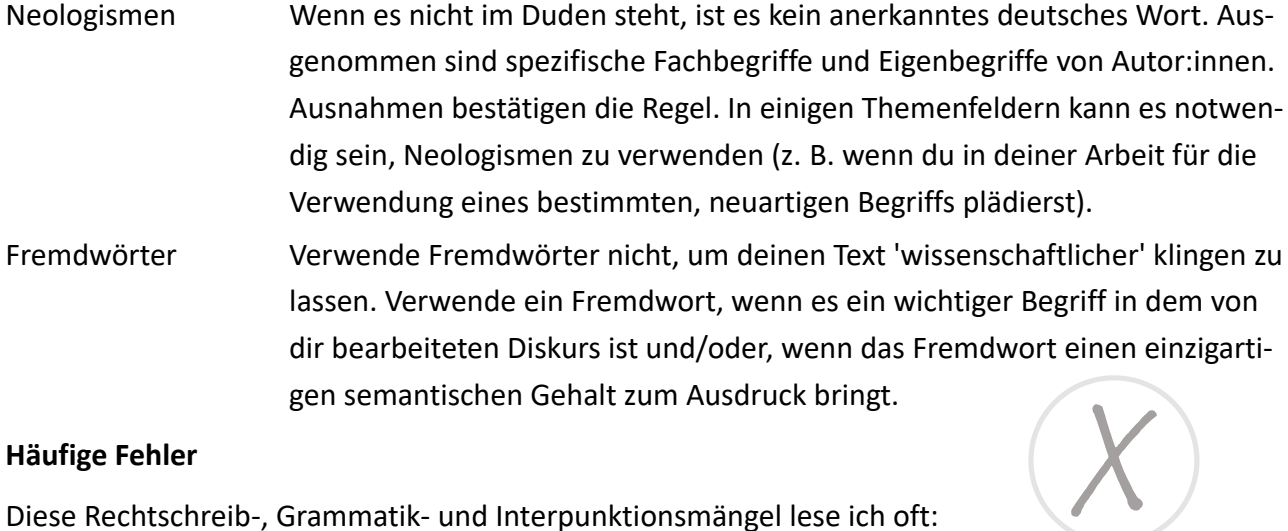

### **Häufige Fehler**

Diese Rechtschreib-, Grammatik- und Interpunktionsmängel lese ich oft:

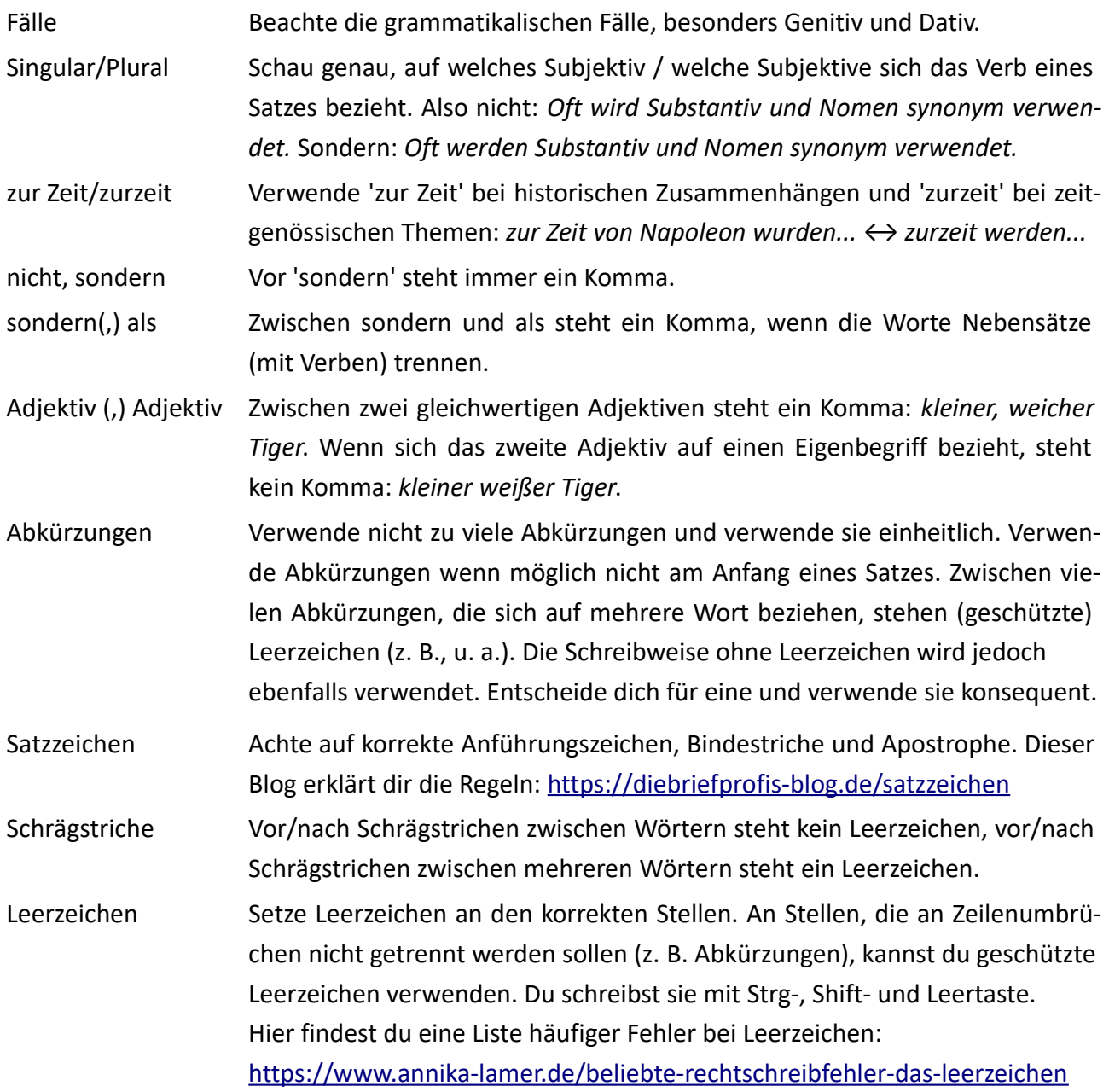

### <span id="page-26-0"></span>10.3 Meinung oder das 'Ich' in der Wissenschaft

Oft hört man die Aussagen "Meinung hat in der Wissenschaft keinen Platz" oder "das Wort 'Ich' darf auf keinen Fall verwendet werden". Tatsächlich sind Institute über diese Frage nicht einig. Manche Institute geben vor, dass das Wort 'Ich' nicht verwendet werden darf. Bei anderen ist das Wort 'Ich' in bestimmten Kontexten zulässig. Ein Aspekt ist jedoch nicht diskutabel:

Wissenschaftliche Arbeiten gliedern sich in einen Diskurs ein. Sie sollten keine Aussagen enthalten, die nicht an diesen Diskurs gebunden werden können. Wenn eigene Meinung verwendet wird, muss diese notwendig und unmissverständlich gekennzeichnet werden.

Wenn es dir schwer fällt, deine eigene Meinung von deinen Thesen zu trennen, solltest du auf das Wort 'Ich' verzichten und deine Thesen eng an Literatur knüpfen. Wenn du mit deinem Institut abgeklärt hast, dass du das Wort 'Ich' verwenden darfst, und wenn du deine Meinung im Rahmen deines Themas sinnvoll (d. h. bereichernd!) einbringen kannst, solltest du folgendes beachten.

### **Wann und wie Meinung oder das Wort 'Ich' verwendet werden kann:**

Einleitung und Fazit

Wenn du dein Vorhaben darstellst, geht es dabei um dich, den Autor oder die Autorin. Du kannst also statt *In dieser Arbeit wird erörtert, dass X.* schreiben *Ich erörtere in dieser Arbeit, dass X.* Und statt *Die Motivation für diese Arbeit ist Y.* schreiben *Ich verfolge mit dieser Arbeit die Motivation Y.* Gleiches gilt für das Fazit. Statt *In dieser Arbeit wurde X mit Y verglichen.,* kannst du schreiben *In dieser Arbeit habe ich X mit Y verglichen.*

### Hauptteil

Im Hauptteil ist das Einbringen eigener Stellungnahmen komplizierter und bietet sich nur in Ausnahmefällen an. Geeignet sind z. B. autoethnographische Analysen oder kritische Diskussionen. Wenn du das Thema mit eigenen Beobachtungen bereicherst, musst du kennzeichnen, dass es deine eigenen Beobachtungen sind. Dasselbe gilt, wenn du kritisch zu einem Autor / einer Autorin Stellung nehmen möchtest. In diesem Fall kannst du die Abkürzung 'm.E.' (meines Erachtens) nutzen. Beachte, dass du deine Meinung nur einbringst, wenn sie einen Mehrwert für dein Thema bietet. Wenn du dir unsicher bist, nutze eine Fußnote oder das Fazit als Platz für deine persönliche Stellungnahme.

### **Gründe für das Wort 'Ich' in der Wissenschaft**

Ich persönlich nutze das Wort 'Ich' beim wissenschaftlichen Arbeiten aus diesen Gründen:

Das Wort 'Ich' oder die Abkürzung 'm.E.' kennzeichnen unmissverständlich, dass ich an dieser Stelle meine Meinung einbringe und/oder, dass ich das Thema aus meiner Perspektive einordne. Die passive Form 'es wird' erzeugt einen umständlichen Satzbau. 'Es wird' suggeriert die Abwesenheit eines Subjekts sowie 'Objektivität'. Jede wissenschaftliche Arbeit wird von einem Menschen mit eigener, persönlicher Perspektive geschrieben. Dies kann durch die Verwendung des Worts 'Ich' betont bzw. transparent dargestellt werden.

### <span id="page-27-1"></span>10.4 Formulierungshilfen

Wie in der Alltagssprache gibt es auch beim wissenschaftlichen Schreiben Floskeln, die immer wieder verwendet werden. Ludwig Wittgenstein schreibt, wenn wir sprechen, spielen wir 'Sprachspiele'. Das bedeutet, dass wir in einer Einkaufssituation z. B. diese Sätze sprechen: *Wie viel kostet das?* oder *Bitte mit Karte.* Übertragen auf das wissenschaftliche Arbeiten, bedeutet Wittgensteins Sprachspiel-Theorie, dass wir z. B. folgende Sätze verwenden: *In dieser Arbeit erörtere ich das Thema X mit Fokus auf die Frage Y.*, *Meine Arbeit beruht auf der These Z.* oder *In dieser Arbeit habe ich erörtert, dass W.* Der Einstieg ins wissenschaftliche Schreiben kann erleichtert werden, indem man sich bewusst macht, wie das wissenschaftliche Sprachspiel funktioniert und welche Formulierungen in der Wissenschaft 'Usus' sind. Eine Auswahl findest du z. B. auf diesen Internetseiten:

Formulierungshilfe von 'ghost-writing.net':

[https://www.ghost-writing.net/formulierungshilfen-fuer-wissenschaftliche-arbeiten](https://www.ghost-writing.net/formulierungshilfen-fuer-wissenschaftliche-arbeiten/)

Formulierungshilfe der Technischen Universität Darmstadt: <https://docplayer.org/254312-Formulierungshilfen-fuer-das-wissenschaftliche-schreiben.html>

Formulierungshilfe der Universität Leipzig (PDF): <https://bit.ly/3n3UgWj>

### <span id="page-27-2"></span>11 ZITATION

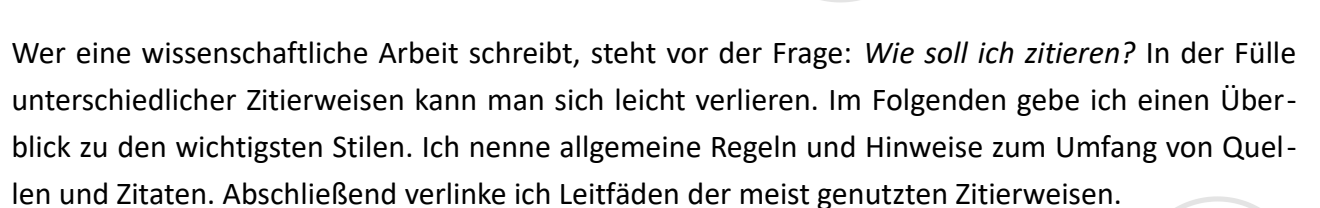

### <span id="page-27-0"></span>11.1 Zitierweisen: Geschichte und Überblick

### **Die 'Deutsche Zitierweise'**

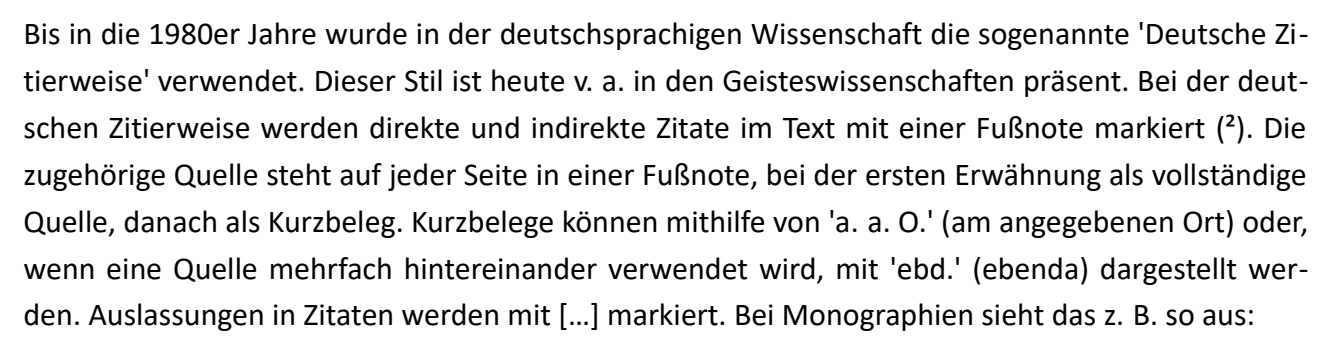

Zitat: "Im empfindenden Sehen war das Etwas nur jetzt, hier für mich da [...]." Quelle: Straus, Erwin: *Vom Sinn der Sinne. Ein Beitrag zur Grundlegung der Psychologie*, 2. Auflage, Springer Verlag, Berlin, 1956 (1935), S. 333.

Kurzbeleg: Straus: 1956, S. 333. oder Straus, Erwin: a.a.O., S. 333. oder Ebd., S. 333.

Die deutsche Zitierweise kann in diesen Aspekten variiert werden:

Titel und Untertitel können kursiv geschrieben werden. Zwischen Name und Werk-Titel sowie zwischen Werk-Titel und Untertitel kann ein Doppelpunkt, Punkt oder Komma gesetzt werden. Der Vorname kann abgekürzt werden (Straus, E.). Die Reihenfolge von Verlag, Ort und Jahr kann variieren. Die Jahreszahl kann ans Ende vor der Seitenzahl (s. o.) oder hinter den Namen in Klammern gesetzt werden (Straus, Erwin (1956/1935): ...). Die zweite im Beispiel genannte Jahreszahl bezieht sich auf das Jahr der Erstveröffentlichung. Diese Angabe ist optional.

### **Amerikanische Zitierweisen**

Seit den 1980er Jahren etablieren sich zunehmend Zitierweisen in der deutschsprachigen Wissenschaft, bei denen Quellen direkt im Text, in Klammern hinter dem Zitat genannt werden. Diese Zitierweisen eignen sich für wissenschaftliche Arbeiten, die ohne ausführliche Anmerkungen arbeiten. Sie werden heute besonders von naturwissenschaftlichen, technischen, juristischen, ökonomischen und medizinischen Studiengängen verwendet. Stile, die Quellen in Klammern im Text angeben, sind z. B. ACS, APA und Harvard. Andere Zitierweisen lassen sowohl die Quellennennung im Text in Klammern als auch in Fußnoten zu. Dazu gehören z. B. Chicago und Turabian. Beim Stil 'Vancouver' werden Zitate mit Hochzahlen (²) markiert. Die zugehörige Quelle steht im Verzeichnis.

Der Harvard-Stil ist einer der bekanntesten amerikanischen Zitierweisen. 'Harvard' ist kein Stil mit einheitlichen Vorgaben, sondern eine Technik, die von verschiedenen Instituten unterschiedlich ausgelegt wird. 'Harvard' wird auch als 'amerikanische Zitierweise' oder als 'Autor-Jahr-System' (Author-Year-System) bezeichnet. Kern der Technik ist, dass auf vollständige Angaben im Text ver-zichtet wird und Quellen unter Angabe von Autoren-Nachname und Jahr gekennzeichnet werden.<sup>[2](#page-28-0)</sup>

Z. B.: "Im empfindenden Sehen war das Etwas nur jetzt, hier für mich da [...]." (Straus 1956, 333)

Werden mehrere Quellen eines Autors aus demselben Jahr verwendet, werden diese mit Buchstaben gekennzeichnet (Straus 1956a, 333) und im Verzeichnis mit demselben Buchstaben angegeben (Straus 1956a: … [vollständige Quelle]).

Die amerikanischen Zitierweisen können ähnlich wie die deutsche Zitierweise in Aspekten der Interpunktion variiert werden. Bei mehreren Autorennamen ist z. B. möglich: (Meyer und Meyer 1980, 30), (Meyer & Meyer, 1980, S. 30) oder (Meyer/Meyer: 1980, 30).

### **Welcher Zitierstil für welche Disziplin?**

Bitte richte dich bei der Wahl deiner Zitierweise nach den Vorgaben deines Instituts. Auf den folgenden Seiten findest du nähere Infos und Hinweise.

Eine genaue Darstellung, wie sich Zitierweisen historisch entwickelt haben und in welcher Disziplin heute welche Stile primär verwendet werden: [https://www.contexta.de/welcher-zitierstil](https://www.contexta.de/welcher-zitierstil/)

Eine Liste mit Angaben dazu, in welcher Disziplin, welche Zitierweisen primär verwendet werden: <https://www.sciflow.net/richtig-zitieren/zitierweisen>

<span id="page-28-0"></span><sup>2</sup> Vgl. Harvard Library: About the 'Harvard' Style, [https://guides.library.harvard.edu/cite/guides,](https://guides.library.harvard.edu/cite/guides) abg. am 10.05.2021.

### <span id="page-29-0"></span>11.2 Regeln und Umfang

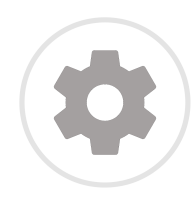

### **Allgemeine Regeln**

An diesen Hinweisen kannst du dich bei allen Zitierweisen orientieren:

- Kennzeichne jeden fremden Gedanken. Direkte Zitate (d. h. wortwörtliche Übernahme eines fremden Gedankengangs) werden in Anführungszeichen gesetzt und die Quelle gekennzeichnet. Indirekte Zitate (d. h. Umschreibung eines fremden Gedankengangs) werden nicht in Anführungszeichen gesetzt. Die Quelle wird mit 'vgl. Quelle' gekennzeichnet.
- Halte dich an die Vorgaben deines Instituts. Fast jedes Institut stellt einen eigenen Leitfaden mit der gewünschten Zitierweise bereit oder nennt den gewünschten Stil (z. B. APA).
- Entscheide dich für einen Stil. Egal wie du zitierst, zitiere in deinem Text und im Quellenverzeichnis in der gleichen Weise. Bei manchen Zitierstilen gibt es Variationsmöglichkeiten. Entscheide dich für eine und verwende diese konsequent.
- Fußnoten (nicht Verzeichnisangaben!) gelten als vollständige Sätze ans Ende gehört ein Punkt.
- Nenne die korrekte Seitenzahl. In der Arbeit werden Quellen mit Seitenzahl angegeben: S. X oder S. Xf. (folgende) oder S. X - Y. Im Quellenverzeichnis sind Seitenangaben nur bei z. B. Zeitschriftenartikeln nötig, dann wird die erste und letzte Seite angegeben (S. X – Y).
- Nenne vollständige Quellen. Bei manchen Stilen gehört die vollständige Quelle ausschließlich ins Quellenverzeichnis, bei anderen auch in die Fußnote der ersten Erwähnung. Vollständige Quellen beinhalten die folgenden Angaben. Sie gelten für die Arbeit und das Verzeichnis. Die Seitenzahl (am Ende in Klammern vermerkt) wird nur in der Arbeit angegeben.
	- Monographie: Name, Vorname: *Titel. Untertitel*, Verlag, Ort, Jahr(, S. X). Mehrere Autor:innen werden mit Schrägstrich getrennt. Mehr als zwei Autor:innen können mit 'et al.' (und andere) abgekürzt werden (Straus et al.: ...). Die kursive Hervorhebung ist optional.
	- Aufsatz/Artikel: Name, Vorname: "Titel. Untertitel", in: Name (Hg.): Titel. Untertitel, Verlag, Ort, Jahr, S. X – Y(, hier: S. Z). Bei Zeitschriftenartikel wird entsprechend der Titel, Nummer und Jahr der Zeitschrift angegeben. "" und kursive Schreibweise sind optional.
	- Internetseite: Name, Vorname: Titel. Untertitel, in: abweichender Name der Website, URL, abg. am 01.01.2001. Der Teil 'in: X' ist optional.
- Fehlende Quellenangaben können gekennzeichnet werden mit: o. V. (ohne Verfasser), o. O. (ohne Ort) und o. J. (ohne Jahr).

### **Umfang - Wie viele Quellen und Zitate verwende ich?**

Auf diese Frage gibt es keine schematische Antwort. Orientiere dich am Usus deiner Disziplin bzw. den Vorgaben deines Instituts. Manche Institute geben eine Mindestzahl an Quellen vor, die für eine Haus-, Bachelor- oder Masterarbeit verwendet werden muss.

Allgemein gilt: Die Mischung macht's. Deine wissenschaftliche Arbeit muss einerseits an einen Diskurs anknüpfen. Keine Seite (außer Fazit, Umfrage etc.) sollte ohne Quellenangabe auskommen.

Andererseits musst du in deiner Arbeit eigenständige Gedanken entwickeln. Du darfst keine Zitate aneinanderreihen, ohne die Zitate in deine Fragestellung oder in einen Diskurs einzuordnen, die Zitate zu erläutern, diskutieren, analysieren, problematisieren, kritisieren oder mit Aussagen anderer Autor:innen zu vergleichen.

 Der Umfang an direkten und indirekten Zitaten muss der Art deines Themas bzw. deiner Fragestellung entsprechen. Wenn du eine Arbeit über den Begriff des Traums bei René Descartes schreibst, wirst du mehr direkte Zitate verwenden, als wenn du eine Arbeit über die aktuelle Relevanz von digitalen Medien im Schulbetrieb schreibst.

### <span id="page-30-0"></span>11.3 Zitierweisen im Detail (Links)

Die detaillierte Vorstellung aller gängigen Zitierweisen würde den Rahmen dieses Leitfadens sprengen. Unter folgenden Links findest du umfangreiche Vorgaben zu den meist genutzten Stilen.

AAA. American Anthropological Accociation :

<https://www.americananthro.org/StayInformed/Content.aspx?ItemNumber=2044>

ACS. American Chemical Society:<https://researchguides.library.wisc.edu/acsstyle>

AMA. American Medical Association: [https://www.amamanualofstyle.com](https://www.amamanualofstyle.com/)

APA. American Psychological Association: [https://apastyle.apa.org](https://apastyle.apa.org/)

APS. American Physical Society:<https://apps3.aps.org/communications/styleguide/index.html>

APSA. American Political Science Accociation:<https://connect.apsanet.org/stylemanual/>

Chicago Manual of Style (Chicago A und B): [https://www.chicagomanualofstyle.org](https://www.chicagomanualofstyle.org/)

Deutsche Zitierweise:<https://www.mentorium.de/deutsche-zitierweise>

Harvard Style/ Autor-Jahr-System:<https://www.mendeley.com/guides/harvard-citation-guide>

Institute of Electrical and Electronic Engeneers (IEEE):

<https://ieeeauthorcenter.ieee.org/wp-content/uploads/IEEE-Reference-Guide.pdf>

Modern Language Accociation (MLA):<https://www.mla.org/MLA-Style>

Turabian Style:<https://www.chicagomanualofstyle.org/turabian/citation-guide.html>

Vancouver Style: [http://www.imperial.ac.uk/admin-services/library/learning-support/reference](http://www.imperial.ac.uk/admin-services/library/learning-support/reference-management/vancouver-style/)[management/vancouver-style](http://www.imperial.ac.uk/admin-services/library/learning-support/reference-management/vancouver-style/)

### <span id="page-30-1"></span>12 TIPPS UND TRICKS

### **Übe dich**

Themenfindung, Formulieren und Zitieren kann man üben. Schreibe Exposés nicht nur, wenn du es musst, sondern auch einfach mal so für dich selbst. Formuliere mögliche Fragestellungen und Thesen zu Themen, die dich interessieren. Besprich deine Ideen mit Kommiliton:innen.

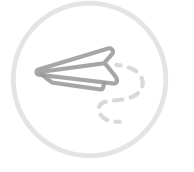

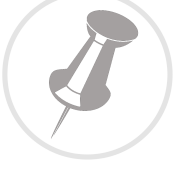

### **Sorge für dein Zukunfts-Ich**

Vermerke die Quelle zu jedem Aspekt und zu jedem Gedanken, den du notierst. Schreibe nie 'bloß kurz etwas auf'. Wenn du ab Projektbeginn deine Quellen in Klammern oder Fußnoten vermerkst, sparst du später Zeit und Energie. Wenige Aspekte des wissenschaftlichen Arbeitens sind so nervig wie die Suche nach einer wichtigen Quellenangabe.

Notiere dir nach Abschluss einer Arbeit, welche Aspekte gut gelungen sind, von welcher Arbeitsstruktur du profitiert hast und welche Fehler du beim nächsten Mal nicht begehen möchtest. Die nächste wissenschaftliche Arbeit kommt bestimmt!

Speicher dir deine eigene Vorlage für wissenschaftliche Arbeiten. Jede Arbeit ist gleich aufgebaut. Spar' dir die Zeit des Formatierens, indem du dir eine Vorlage mit deinen Daten und Formatierungen speicherst (Datei → Dokumentvorlage →Speichern).

### **Nutze 'Arbeits-Siglen**'

Jeden Gedanken zu kennzeichnen beansprucht weniger Zeit, wenn du mit Siglen arbeitest. Ordne jeder Quelle eine Abkürzung zu, die du in jeder Notiz verwendest. Leg dir ein Siglen-Glossar für jede Arbeit an. Wenn du deine Arbeit korrigierst, ersetzt du die Siglen mit den korrekten Quellen-Angaben. Anhand deines Glossars hast du auch Jahre später kein Problem, die richtige Quelle eines Gedankens herauszufinden.

### **Die Suchfunktion ist deine Freundin**

Die Suchfunktion in Word oder OpenOffice kann dir in der Korrekturphase viel Zeit sparen. Mit der Suchfunktion kannst du einige Fehler in der Interpunktion finden: doppelte Leerzeichen, Leerzeichen vor Punkten oder Kommas, fehlende Leerzeichen nach Schrägstrichen etc. Wenn du weißt, welche Fehler in Rechtschreibung und Grammatik du häufig begehst und welche Füllwörter du gern verwendest, kannst du diese Worte mit der Suchfunktion prüfen. Die Funktion kann dir helfen, wenn du dich gegen Ende deiner Arbeit entschließt, einen der Hauptbegriffe anders zu schreiben, oder dir auffällt, dass du dich die ganze Zeit über im Vornamen eines Autors vertan hast.

### **Systematisiere deinen Arbeitsprozess**

Überlege dir ein System, mit dem du deine Notizen und Materialien sortierst und organisierst. Ein System hilft dir dabei, in deinem Berg an Materialien die eine Notiz zu finden, die du gerade brauchst. Dieses System kann analog oder digital, in Form von Ordnern, Heften oder Zettelkasten sein. Wichtig ist, dass das System für dich funktioniert, dass es einfach und im Alltag praktikabel ist.

### **Nimm Angebote deiner Uni wahr**

Viele Universitäten bieten eigene Schreibportale, Kurse im Rahmen von 'Schlüsselkompetenzen' oder Schreibberatung an. Informiere dich über die Angebote deiner Uni – am besten bevor du deine Abschlussarbeit anmeldest. Ein umfassendes Schreibportal inklusive Übungsaufgaben bietet z. B. die Universität Leipzig: [https://home.uni-leipzig.de/schreibportal.](https://home.uni-leipzig.de/schreibportal/)

### **Nutze digitale Hilfsmittel**

Für viele Probleme gibt es Tools, die dich unterstützen.

### **Rechtschreibung** ist nicht so deins?

Installiere dir ein PlugIn: z. B. 'Duden Mentor' für Word [\(https://mentor.duden.de/word-plug-in\)](https://mentor.duden.de/word-plug-in) oder 'Language Tool' für OpenOffice/LibreOffice [\(https://www.chip.de/downloads/LanguageTool](https://www.chip.de/downloads/LanguageTool-fuer-OpenOffice-und-LibreOffice_66879527.html)[fuer-OpenOffice-und-LibreOffice\\_66879527.html\)](https://www.chip.de/downloads/LanguageTool-fuer-OpenOffice-und-LibreOffice_66879527.html). Den 'Duden Mentor' gibt es zudem als Browser-Plugin. Das Plugin überprüft deine Mails oder Social Media Posts.

### Du arbeitest mit Texten, deren **Sprache** du nicht perfekt beherrschst?

Bitte verwende nicht den Google Übersetzer. Weitaus bessere Ergebnisse erzielst du mit 'Deepl': [https://www.deepl.com.](https://www.deepl.com/) Mit dem Online-Wörterbuch 'Linguee' kannst du einzelne Wörter aus vielen Sprachen übersetzen: [https://www.linguee.de.](https://www.linguee.de/)

### Du musst **Grafiken** erstellen, bist aber kein Layout-Profi?

Verwende Online-Programme und lass dich von Vorlagen ('Templates') inspirieren. Achte darauf, dass du ein Programm verwendest, bei dem du deine Grafiken in hoher Auflösung und ohne Wasserzeichen herunterladen kannst. Auf [https://www.canva.com](https://www.canva.com/) kannst du neben Social Media Posts und Logos auch Infografiken designen und mit mehreren Personen an einem Grafikprojekt arbeiten. Auf [https://app.diagrams.net](https://app.diagrams.net/) kannst du Diagramme direkt in deinem Browser fertigen. Mit [https://sketchometry.org](https://sketchometry.org/) kannst du geometrische Zeichnungen entwerfen.

### Du findest keine **Konzentration**?

Nutze minimalistische Schreibprogramme wie 'Cold Turkey Writer': [https://getcoldturkey.com.](https://getcoldturkey.com/writer/) Mit Browser-Plugins wie 'LeechBlock' (Firefox) oder 'SelfControl' (MacOS) kannst du bestimmte Websites für bestimmte Zeiten blockieren: [https://addons.mozilla.org/de/firefox/addon/leechblock-ng](https://addons.mozilla.org/de/firefox/addon/leechblock-ng/) und [http://selfcontrolapp.com.](http://selfcontrolapp.com/) Das Programm 'RescueTime' überwacht, wie und wie lange du Anwendungen an deinem PC nutzt: [https://www.rescuetime.com.](https://www.rescuetime.com/) Auf der Website [https://tomato](https://tomato-timer.com/)[timer.com/](https://tomato-timer.com/) kannst du einen Timer stellen, um nach der 'Pomodoro Technik' zu arbeiten. Und wenn dich dein Smartphone vom Arbeiten ablenkt, können dir z. B. die Apps 'Offtime' oder 'Forest' helfen: [https://offtime.app](https://offtime.app/) und [https://www.forestapp.cc.](https://www.forestapp.cc/)

### Du verlierst den **Überblick** über deine Aufgaben?

Such dir Programme, mit denen du deine Aufgaben visualisieren und organisieren kannst. Um Themen zu visualisieren eignen sich z. B. [https://miro.com,](https://miro.com/) [https://www.mindmeister.com](https://www.mindmeister.com/) oder [https://www.openboard.de;](https://www.openboard.de/) um Aufgaben zu organisieren eignen sich z. B. [https://asana.com,](https://asana.com/) [https://www.notion.so](https://www.notion.so/) oder [https://evernote.com.](https://evernote.com/) Auf dem Markt gibt es eine Fülle an Angeboten. Achte darauf, dass das Tool einfach zu bedienen und in deinem Alltag praktikabel anwendbar ist. Wähle nicht das erstbeste Angebot. Kostenlose Alternativen zu großen, bekannten Webanbietern findest du auf der Seite [https://alternativeto.net.](https://alternativeto.net/)

### <span id="page-33-0"></span>QUELLENVERZEICHNIS

[Alle Internetquellen wurden am 01.07.2021 abgerufen.]

Aachener Stiftung Kathy Beys: Lexikon der Nachhaltigkeit, https://www.nachhaltigkeit.info

ACADEMIA: [https://www.academia.edu](https://www.academia.edu/)

Addons Mozilla Firefox: Leechblock, [https://addons.mozilla.org/de/firefox/addon/leechblock-ng](https://addons.mozilla.org/de/firefox/addon/leechblock-ng/)

AG. Anatomische Gesellschaft: Links für Studierende der Human- und Zahnmedizin (+assoziierte medizinische Studiengänge), [https://anatomische-gesellschaft.de/index.php?id=links-fuer](https://anatomische-gesellschaft.de/index.php?id=links-fuer-studierende-der-human-und-zahnmedizien-assoziierte-medizinische-studiengaenge)[studierende-der-human-und-zahnmedizien-assoziierte-medizinische-studiengaenge](https://anatomische-gesellschaft.de/index.php?id=links-fuer-studierende-der-human-und-zahnmedizien-assoziierte-medizinische-studiengaenge)

Alternativeto. Crowdsourced Software Recommendations: [https://alternativeto.net](https://alternativeto.net/)

AAA. American Anthropological Accociation: AAA Style Guide, <https://www.americananthro.org/StayInformed/Content.aspx?ItemNumber=2044>

AMA Manual of Style. A Guide for Authors and Editors: [https://www.amamanualofstyle.com](https://www.amamanualofstyle.com/)

Andres, Stefanie: Zitierweisen - finde den richtigen Stil für Deine Arbeit, in: sciflow.net, <https://www.sciflow.net/richtig-zitieren/zitierweisen>

APA Style: [https://apastyle.apa.org](https://apastyle.apa.org/)

APS. American Physical Society: APS Style Guide, <https://apps3.aps.org/communications/styleguide/index.html>

APSA. American Political Science Accociation: APSA Style Manual, <https://connect.apsanet.org/stylemanual/>

Asana: [https://asana.com](https://asana.com/)

BASE. Bielefeld Academic Search Engine: [https://www.base-search.net](https://www.base-search.net/)

Bibliotheca Augustana. Litteraturae et artis collectio: [http://www.hs-augsburg.de/](http://www.hs-augsburg.de/~harsch/augustana.html) [%7Eharsch/augustana.html](http://www.hs-augsburg.de/~harsch/augustana.html)

bpp. Bundeszentrale für politische Bildung: Nachschlagen, [https://www.bpb.de/nachschlagen](https://www.bpb.de/nachschlagen/)

Die Brief-Profis: Best of Satzzeichen, [https://diebriefprofis-blog.de/best-of-briefprofis/satzzeichen](https://diebriefprofis-blog.de/best-of-briefprofis/satzzeichen/)

Brill. Over three centurys of scholarly publishing: [https://brill.com](https://brill.com/)

Britannica. The world standard in knowledge since 1768: [https://www.britannica.com](https://www.britannica.com/)

Bundesinstitut für Sportwissenschaft: SURF. Sport und Recherche im Fokus. Das Sportinformationsportal, [https://www.bisp-surf.de](https://www.bisp-surf.de/)

Buske. Fremde Sprachen, Sprachwissenschaft: Buske Elibrary, [https://buske-elibrary.de](https://buske-elibrary.de/) Canva: [https://www.canva.com](https://www.canva.com/)

CiteSeerX = 10M: [https://citeseerx.ist.psu.edu](https://citeseerx.ist.psu.edu/)

Chicago Manual Style for Students and Researchers: Turabian. A manual for writers, <https://www.chicagomanualofstyle.org/turabian/citation-guide.html>

The Chicago Manual of Style Online: [https://www.chicagomanualofstyle.org](https://www.chicagomanualofstyle.org/home.html)

Cold Turkey Writer: [https://getcoldturkey.com](https://getcoldturkey.com/)

Das Cusanus-Portal: [http://www.cusanus-portal.de](http://www.cusanus-portal.de/)

Dandelon. An Open and Free Library: [https://www.dandelon.com](https://www.dandelon.com/)

Deepl Übersetzer: [https://www.deepl.com](https://www.deepl.com/)

De Gruyter: [https://www.degruyter.com](https://www.degruyter.com/)

Dejure.org: [https://dejure.org](https://dejure.org/)

DESTATIS. Statistisches Bundesamt: wissen.nutzen, [https://www.destatis.de](https://www.destatis.de/)

Deutsche Digitale Bibliothek. Kultur und Wissen online: [https://www.deutsche-digitale](https://www.deutsche-digitale-bibliothek.de/)[bibliothek.de](https://www.deutsche-digitale-bibliothek.de/)

Deutsche Nationalbibliothek: [https://www.dnb.de](https://www.dnb.de/)

deutscher bildungsserver. Ihr Wegweiser zur Bildung: [https://www.bildungsserver.de](https://www.bildungsserver.de/)

Diagrams: [https://app.diagrams.net](https://app.diagrams.net/)

The Directory of Open Acces Books: [https://directory.doabooks.org](https://directory.doabooks.org/)

The Directory of Open Acces Journals: [https://doaj.org](https://doaj.org/)

Dorsch: Lexikon der Psychologie – geprüft und zitierfähig, [https://dorsch.hogrefe.com](https://dorsch.hogrefe.com/)

Duden: [https://www.duden.de](https://www.duden.de/)

Duden: Geschlechtergerechter Sprachgebrauch,<https://www.duden.de/sprachwissen/>  [sprachratgeber](https://www.duden.de/sprachwissen/sprachratgeber) [/](https://www.duden.de/sprachwissen/sprachratgeber/)[Geschlechtergerechter-Sprachgebrauch](https://www.duden.de/sprachwissen/sprachratgeber/Geschlechtergerechter-Sprachgebrauch)

Duden: Rechtschreibregeln,<https://www.duden.de/sprachwissen/rechtschreibregeln>

DWDS. Digitales Wörterbuch der deutschen Sprache. Der deutsche Wortschatz von 1600 bis heute: [https://www.dwds.de](https://www.dwds.de/)

Econbiz. Find Economic Literature: Fachzeitschriften, Working Paper & Konferenzen in BWL und VWL, [https://www.econbiz.de](https://www.econbiz.de/)

Emerald Insight. Discover Journals, Books and Case Studies: [https://www.emerald.com](https://www.emerald.com/)

Europäische Kommission: Statistiken, [https://ec.europa.eu/info/statistics\\_de](https://ec.europa.eu/info/statistics_de)

Europeana: [https://www.europeana.eu](https://www.europeana.eu/)

The European Library: [https://www.theeuropeanlibrary.org](https://www.theeuropeanlibrary.org/)

Evernote: [https://evernote.com](https://evernote.com/)

EZB. Elektronische Zeitschriften-Bibliothek der Universität Regensburg: [https://ezb.uni](https://ezb.uni-regensburg.de/)[regensburg.de](https://ezb.uni-regensburg.de/)

Fachportal Pädagogik. Erziehungswissenschaft Bildungsforschung Fachdidaktik: [https://www.fachportal-paedagogik.de](https://www.fachportal-paedagogik.de/)

Feidel, Marina: Deutsche Zitierweise - Zitieren mit Fußnoten, in: mentorium.de, <https://www.mentorium.de/deutsche-zitierweise>

Forest App: [https://www.forestapp.cc](https://www.forestapp.cc/)

Gemeinsamer Bibliotheksverbund. Verbundzentrale: [https://www.gbv.de](https://www.gbv.de/)

Ghost-Writing.net: Formulierungshilfen für wissenschaftliche Arbeiten, [https://www.ghost](https://www.ghost-writing.net/formulierungshilfen-fuer-wissenschaftliche-arbeiten/)[writing.net/formulierungshilfen-fuer-wissenschaftliche-arbeiten](https://www.ghost-writing.net/formulierungshilfen-fuer-wissenschaftliche-arbeiten/)

Google Scholar: [https://scholar.google.de](https://scholar.google.de/)

Harvard Library: Citation and Research Management Tools at Harvard. About the 'Havard' Style, <https://guides.library.harvard.edu/cite/guides>

Hoepner, Gert A.: Hoepner-Marketing-Lexikon, in: FH Aachen. University of Applied Sciences, [https://www.wirtschaftswiki.fh-aachen.de](https://www.wirtschaftswiki.fh-aachen.de/)

ida – Dachverband deutschsprachiger Lesben-/Frauenarchive, -bibliotheken und Dokumentationsstellen: META, [https://www.meta-katalog.eu](https://www.meta-katalog.eu/)

IEEE Author Center: IEEE Reference Guide, [https://ieeeauthorcenter.ieee.org/wp](https://ieeeauthorcenter.ieee.org/wp-content/uploads/IEEE-Reference-Guide.pdf)[content/uploads/IEEE-Reference-Guide.pdf](https://ieeeauthorcenter.ieee.org/wp-content/uploads/IEEE-Reference-Guide.pdf)

IEP. Internet Encyclopedia of Philosophy. A Peer-Reviewed Academic Resource: [https://iep.utm.edu](https://iep.utm.edu/)

Imperial College London: Vancouver Style. Guide to the Vancouver Citing and Referencing Style

Internet Archive: Solitarity! Revolutionary Center and Radical Library, [https://archive.org/details/solidarityrevolutionarycenter.](https://archive.org/details/solidarityrevolutionarycenter)

JSTOR: [https://www.jstor.org](https://www.jstor.org/)

Lamer, Annika: Beliebte Rechtschreibfehler. Das Leerzeichen, in: annika-lamer.de, [https://www.annika-lamer.de/beliebte-rechtschreibfehler-das-leerzeichen](https://www.annika-lamer.de/beliebte-rechtschreibfehler-das-leerzeichen/)

Legislationline: [https://www.legislationline.org](https://www.legislationline.org/)

Lexikon der Argumente. Kontroversen in Philosophie und Wissenschaft: [http://www.philosophie](http://www.philosophie-wissenschaft-kontroversen.de/)[wissenschaft-kontroversen.de](http://www.philosophie-wissenschaft-kontroversen.de/)

Library Hub Discover: [https://discover.libraryhub.jisc.ac.uk](https://discover.libraryhub.jisc.ac.uk/)

LIDA. Wissen für den Leistungssport: Übersicht aller Literaturdatenbanken, [https://lida.sponet.de](https://lida.sponet.de/)

Linguee Wörterbuch: [https://www.linguee.de](https://www.linguee.de/)

Livivo. ZB MED Search Portal for Life Sciences: [https://www.livivo.de](https://www.livivo.de/)

LLEK.de Bookmarks: Wissenschaftliche Suchmaschinen, [http://www.llek.de](http://www.llek.de/)

MagPortal. By Hot Neuron LLC: [http://www.magportal.com](http://www.magportal.com/)

Mendeley: Harvard Format Citation Guide, [https://www.mendeley.com/guides/harvard-citation](https://www.mendeley.com/guides/harvard-citation-guide)[guide](https://www.mendeley.com/guides/harvard-citation-guide)

Microsoft Academic: [https://academic.microsoft.com](https://academic.microsoft.com/)

Mindmeister. Online Mindmapping: [https://www.mindmeister.com](https://www.mindmeister.com/)

Miro: An Online Visual Collaboration Platform for Teamwork, [https://miro.com](https://miro.com/)

MLWerke: Stimmen der proletarischen Revolution. Bibliothek der revolutionären Bewegungen unserer Zeit, [http://www.mlwerke.de](http://www.mlwerke.de/)

Modern Language Accociation (MLA): MLA Style,<https://www.mla.org/MLA-Style>

Nagel, Annette: Richtiges Zitieren (7). Welcher Zitierstil für welches Studienfach?, in: Contexta.de, [https://www.contexta.de/welcher-zitierstil](https://www.contexta.de/welcher-zitierstil/)

National Library of Medicine. National Center of Biotechnology Information: PubMed.gov, [https://pubmed.ncbi.nlm.nih.gov](https://pubmed.ncbi.nlm.nih.gov/)

NDB. Neue Deutsche Biographie: Kurztitel / Allgemeine Abkürzungen. Kumulierte Übersicht für die Bände 1 bis 27 der NDB-Online-Ausgabe, Stand 12.10.2020, http://www.ndb.badw.de[/ndb\\_kurztitel.htm](http://www.ndb.badw.de/ndb_kurztitel.htm)

Notion: All-in-one Workspace, [https://www.notion.so](https://www.notion.so/)

Offtime App: [https://offtime.app](https://offtime.app/)

OLEV. Online-Verwaltungslexikon: [https://olev.de](https://olev.de/)

Online Encyclopedia: [https://encyclopedia.jrank.org](https://encyclopedia.jrank.org/)

Onlinemarketing.de. Dein wichtigster Touchpoint zur Digitalbranche: Lexikon, <https://onlinemarketing.de/lexikon>

OpenBoard: [https://www.openboard.de](https://www.openboard.de/)

Oxford Research Encyclopedia of Politics:<https://oxfordre.com/politics>

Paech, Nico: Befreiung vom Überfluss. Auf dem Weg in die Postwachstumsökonomie, Oekom Verlag, München, 2012

PhilIndex: [https://philindex.org](https://philindex.org/)

Philosophenlexikon.de: Personen der Philosophie, [http://www.philosophenlexikon.de](http://www.philosophenlexikon.de/)

Philosophy Pages: A Dictionary of Philosophical Therms and Names,  [http://www.philosophypages.com](http://www.philosophypages.com/)[/dy](http://www.philosophypages.com/dy/)

PhilPapers: [https://philpapers.org](https://philpapers.org/)

Projekt Gutenberg: [https://www.projekt-gutenberg.org](https://www.projekt-gutenberg.org/)

Pschyreembel Online. Suchen. Finden. Sicher sein.: [https://www.pschyrembel.de](https://www.pschyrembel.de/)

Quackit: [https://www.quackit.com](https://www.quackit.com/)

Queer Zine Library: [https://www.queerzinelibrary.com](https://www.queerzinelibrary.com/)

RescueTime: [https://www.rescuetime.com](https://www.rescuetime.com/)

Researchgate: [https://www.researchgate.net](https://www.researchgate.net/)

retro bib. Die Retro-Bibliothek. Nachschlagewerke vom Ende des 19. Jahrhunderts: In den Werken stöbern, <https://www.retrobibliothek.de/retrobib/stoebern.html?werkid=100149>

Sachsenspiegel\_online: [http://www.sachsenspiegel-online.de](http://www.sachsenspiegel-online.de/cms/)

Schnell, Michael: Frühe Neuzeit – Linktipps: Lexika / Wörterbücher, in: WebHistoriker, [https://webhistoriker.de/fruehe-neuzeit-linktipps-lexika](https://webhistoriker.de/fruehe-neuzeit-linktipps-lexika/)

Science Direct: [https://www.sciencedirect.com](https://www.sciencedirect.com/)

Science.gov. Your Gateway to U.S. Federal Science: [https://www.science.gov](https://www.science.gov/)

Science Media Center: [https://www.sciencemediacenter.de](https://www.sciencemediacenter.de/)

SelfControl App: [http://selfcontrolapp.com](http://selfcontrolapp.com/)

Sketchometry. Dein interaktiver Skizzenblock: [https://sketchometry.org](https://sketchometry.org/)

SocioHub. Fachinformationsdienst Soziologie: [https://sociohub-fid.de](https://sociohub-fid.de/)

Social Searcher. Free Social Media Search Engine: [https://www.social-searcher.com](https://www.social-searcher.com/)

Sosciso. Software im sozialwissenschaftlichen Forschungsprozess: Software,  [https://www.sosciso.de](https://www.sosciso.de/)[/de/software](https://www.sosciso.de/de/software/)

Spektrum.de: Lexikon der Ernährung,<https://www.spektrum.de/lexikon/ernaehrung>

Spektrum.de: Online-Lexika, [https://www.spektrum.de/lexikon](https://www.spektrum.de/lexikon/)

Springer Gabler: Gabler Wirtschaftslexikon. Das Wissen der Experten, [https://wirtschaftslexikon.gabler.de](https://wirtschaftslexikon.gabler.de/)

Springer Link: [https://link.springer.com](https://link.springer.com/)

Springer Materials: [https://materials.springer.com](https://materials.springer.com/)

Stanford Encyclopedia of Philosophy: [https://plato.stanford.edu](https://plato.stanford.edu/)

statista. Global No.1 Business Data Platform: [https://de.statista.com](https://de.statista.com/)

Straus, Erwin: Vom Sinn der Sinne. Ein Beitrag zur Grundlegung der Psychologie, Springer Verlag, Berlin, 1956 (1935)

Swiss Covery. Swiss Library Service Platform: [https://swisscovery.slsp.ch](https://swisscovery.slsp.ch/)

Technische Universität Darmstadt. Schreibcenter: Formulierungshilfen für das wissenschaftliche Schreiben, in: Docplayer.org, [https://docplayer.org/254312-Formulierungshilfen-fuer-das](https://docplayer.org/254312-Formulierungshilfen-fuer-das-wissenschaftliche-schreiben.html)[wissenschaftliche-schreiben.html](https://docplayer.org/254312-Formulierungshilfen-fuer-das-wissenschaftliche-schreiben.html)

Tomato-Timer: [https://tomato-timer.com](https://tomato-timer.com/)

Universität Heidelberg. Zukunft seit 1386: E-Learning des Instituts für Pathologie der Universität Heidelberg (el-IPH): [https://eliph.klinikum.uni-heidelberg.de](https://eliph.klinikum.uni-heidelberg.de/)

Universität Leipzig: Schreibkurs. Formulierungshilfe,<https://bit.ly/3n3UgWj>

Universität Leipzig: Schreibportal, [https://home.uni-leipzig.de/schreibportal](https://home.uni-leipzig.de/schreibportal/)

University of Wisconsin-Madison Libraries. Research Guides: ACS Style Guide. How to cite sources using the style of the American Chemical Society,<https://researchguides.library.wisc.edu/acsstyle>

UNSD. United Nations Statistics Devision: [https://unstats.un.org](https://unstats.un.org/home/)

UQAC. Université du Québec à Chicoutimi: Les classiques des sciences sociales, [http://classiques.uqac.ca](http://classiques.uqac.ca/)

Virtuelle Fachbibliothek Sportwissenschaft: [https://www.vifasport.de](https://www.vifasport.de/)

Wikipedia. Die freie Enzyklopädie: Liste von Online-Enzyklopädien, <https://de.wikipedia.org/wiki/> [Liste\\_von\\_Online-Enzyklop%C3%A4dien](https://de.wikipedia.org/wiki/Liste_von_Online-Enzyklop%C3%A4dien)

Williams. Classics: [https://classics.williams.edu](https://classics.williams.edu/)

WolframAlpha. Computational intelligence: [https://www.wolframalpha.com](https://www.wolframalpha.com/)

Worldcat: [https://www.worldcat.org](https://www.worldcat.org/)

WorldWideScience.org. The Global Science Gateway: [https://worldwidescience.org](https://worldwidescience.org/)

Woxikon. Online Synonym-Wörterbuch: [https://synonyme.woxikon.de.](https://synonyme.woxikon.de/)

Zeno.org. Meine Bibliothek: [http://www.zeno.org](http://www.zeno.org/)